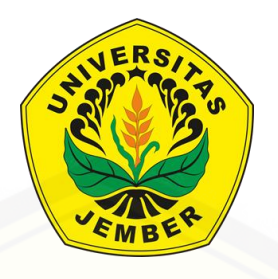

<span id="page-0-0"></span>**Implementasi** *Simple Multi Attribute Rating Technique* **pada [Sistem Pemilihan Kelayakan Lahan Tanam Tembakau](http://repository.unej.ac.id/) Menggunakan Arduino** 

**SKRIPSI**

Oleh

**Dony Bahtera Firmawan 162410102019**

**PROGRAM STUDI TEKNOLOGI INFORMASI FAKULTAS ILMU KOMPUTER**

### **UNIVERSITAS JEMBER**

**2019**

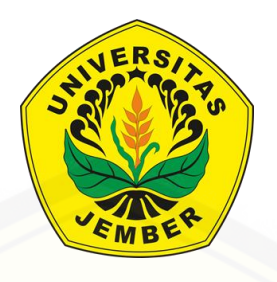

**Implementasi** *Simple Multi Attribute Rating Technique* **pada [Sistem Pemilihan Kelayakan Lahan Tanam Tembakau](http://repository.unej.ac.id/) Menggunakan Arduino** 

### **SKRIPSI**

<span id="page-1-0"></span>Diajukan guna melengkapi tugas akhir dan memenuhi salah satu syarat untuk menyelesaikan Pendidikan Sarjana (S1) Program Studi Teknologi Informasi Universitas Jember dan mencapai gelar Sarjana Komputer

Oleh

**Dony Bahtera Firmawan 162410102019**

### **PROGRAM STUDI TEKNOLOGI INFORMASI FAKULTAS ILMU KOMPUTER UNIVERSITAS JEMBER**

**2019**

### **PERSEMBAHAN**

<span id="page-2-0"></span>Skripsi ini saya persembahkan untuk:

- 1. [Allah SWT yang senantiasa memberikan rahmat dan hidayah-Nya untuk](http://repository.unej.ac.id/)  mempermudah dan melancarkan dalam pengerjaan skripsi;
- 2. Ayahanda Budi Setyono dan Ibunda Sohibah;
- 3. Wanita spesial yang senantiasa mendukung dan menemani saya Sindi Yulita Ameliasari beserta keluarga;
- 4. Keluarga serta sahabat bersama dukungan dan doanya;
- 5. Guru guruku sejak taman kanak-kanak sampai dengan perguruan tinggi;
- 6. Almamater Program Studi Teknologi Informasi Fakultas Ilmu Komputer Universitas Jember;

### **MOTTO**

<span id="page-3-0"></span>"Menjadi sukses merupakan balas dendam terbaik"

*[\(Dony Bahtera Firmawan\)](http://repository.unej.ac.id/)*

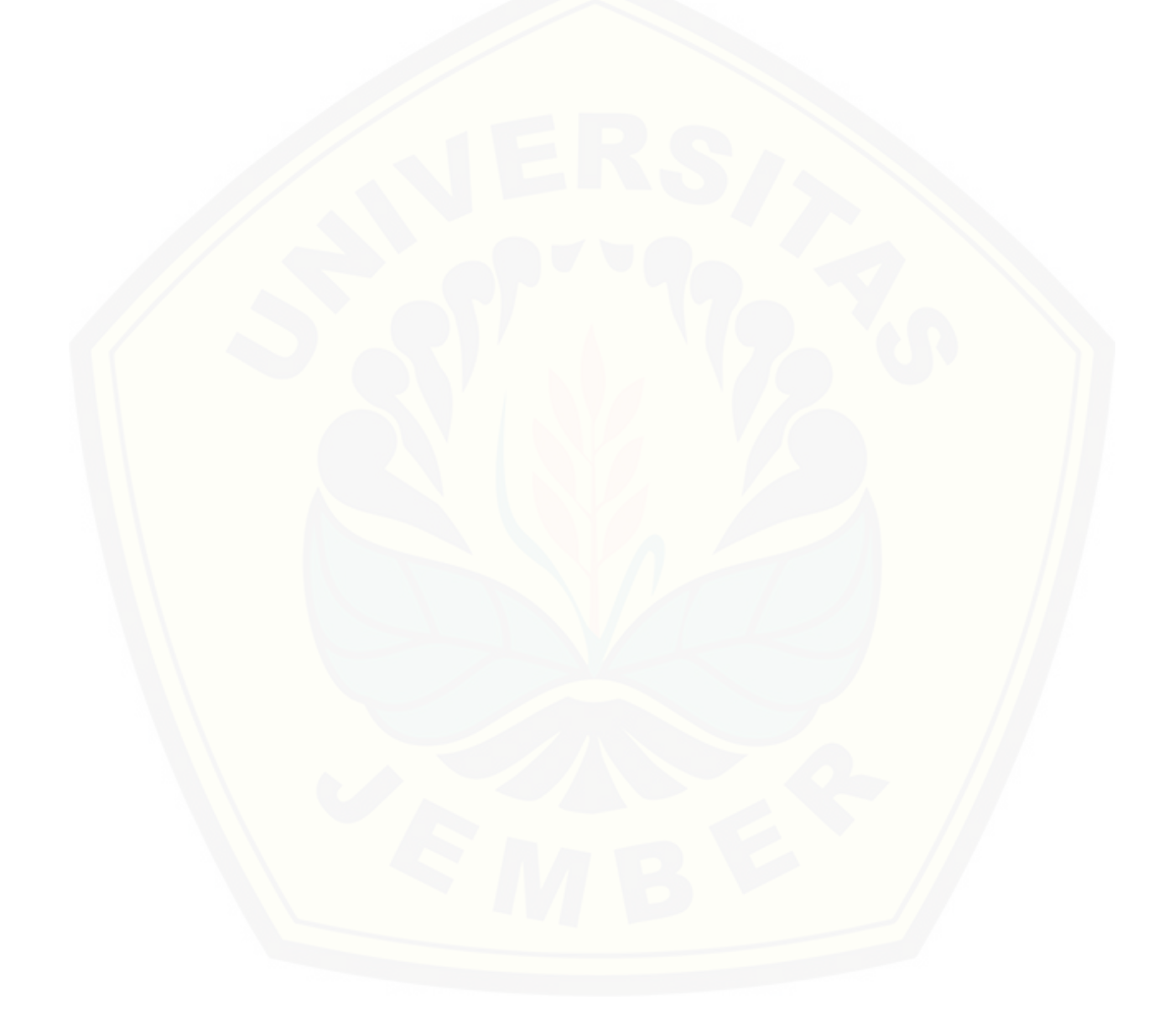

### **PERNYATAAN**

<span id="page-4-0"></span>Saya yang bertanda tangan di bawah ini:

Nama : Dony Bahtera Firmawan

NIM : 162410102019

Menyatakan dengan sesungguhnya bahwa karya ilmiah yang berjudul "Implementasi *Simple Multi Attribute Rating Technique* pada Sistem Pemilihan Kelayakan Lahan Tanam Tembakau Menggunakan Arduino", adalah benar-benar hasil karya sendiri, kecuali jika [dalam pengutipan substansi disebutkan sumbernya, belum pernah diajukan pada institusi mana](http://repository.unej.ac.id/)  pun, dan bukan karya jiplakan. Saya bertanggung jawab atas keabsahan dan kebenaran isinya sesuai dengan sikap ilmiah yang harus dijunjung tinggi.

Demikian pernyataan ini saya buat dengan sebenarnya, tanpa adanya tekanan dan paksaan dari pihak manapun serta bersedia mendapat sanksi akademik jika di kemudian hari pernyataan ini tidak benar.

Jember, 24 November 2019

Yang menyatakan,

Dony Bahtera Firmawan

NIM. 162410102019

### **SKRIPSI**

## <span id="page-5-0"></span>**Implementasi** *Simple Multi Attribute Rating Technique* **pada [Sistem Pemilihan Kelayakan Lahan Tanam Tembakau](http://repository.unej.ac.id/) Menggunakan Arduino**

Oleh :

Dony Bahtera Firmawan

NIM 162410102019

Pembimbing :

Dosen Pembimbing Utama : Prof. Dr. Slamin, M.Comp.Sc, Ph.D Dosen Pembimbing Pendamping : Diksy Media Firmansyah, S.Kom., M.Kom

### **PENGESAHAN PEMBIMBING**

<span id="page-6-0"></span>Skripsi berjudul "Implementasi *Simple Multi Attribute Rating Technique* pada Sistem Pemilihan Kelayakan Lahan Tanam Tembakau Menggunakan Arduino", telah diuji dan disahkan pada:

hari, tanggal : Jumat, 24 Januari 2020

tempat [: Program Studi Teknologi Informasi Universitas Jember](http://repository.unej.ac.id/)

Disetujui oleh:

Pembimbing I, Pembimbing II,

Prof. Dr. Slamin, M.Comp.Sc, Ph.D

NIP 196704201992011001

Diksy Media Firmansyah, S.Kom., M.Kom

NIP 760016853

### **PENGESAHAN**

<span id="page-7-0"></span>Skripsi berjudul "Implementasi *Simple Multi Attribute Rating Technique* pada Sistem Pemilihan Kelayakan Lahan Tanam Tembakau Menggunakan Arduino", telah diuji dan disahkan pada:

hari, tanggal : 24 Januari 2020

tempat [: Program Studi Teknologi Informasi Universitas Jember](http://repository.unej.ac.id/)

Tim Penguji,

Penguji I, Penguji II,

Achmad Maududie, ST., M.Sc NIP. 197004221995121001

Nova El Maidah S.Si., M.Cs

NIP. 198411012015042001

Mengesahkan

Dekan

Fakultas Ilmu Komputer,

Prof. Dr. Saiful Bukhori, S.T., M.Kom

NIP. 196811131994121001

#### **RINGKASAN**

<span id="page-8-0"></span>**Implementasi** *Simple Multi Attribute Rating Technique* **pada Sistem Pemilihan Kelayakan Lahan Tanam Tembakau Menggunakan Arduino;** Dony Bahtera Firmawan, 162410102019; 2020, 67 halaman; Program Studi Teknologi Informasi, Fakultas Ilmu Komputer, Universitas Jember.

Lahan adalah suatu lingkungan fisik yang meliputi tanah, iklim, relief, hidrologi dan vegetasi (Hardjowigeno & Widiatmaka, 2007). Salah satu komoditas pada lahan perkebunan yang memiliki peranan penting dalam pembangunan sub sektor perkebunan adalah tanaman tembakau. Sebagai komoditas perkebunan unggulan Indonesia, kualitas dari tanaman tembakau yang dihasilkan harus baik. Salah satu syarat agar tembakau yang dihasilkan berkualitas baik adalah penggunaan lahan yang sesuai. Jika lahan yang digunakan tidak sesuai, maka kemungkinan yang bisa terjadi adalah kerusakan pada tembakau, kualitas dan kuantitas tembakau yang rendah atau bahkan juga bisa gagal panen (Nandadiri, 2014).

Sistem Penunjang Keputusan (SPK) untuk menentukan kelayakan lahan tanam tembakau yang akan dirancang dan dibangun dalam penelitian ini menggunakan metode SMART *(Simple Multi Attribute Rating Technique).* Sistem nantinya juga terintegrasi dengan Mikrokontroler Arduino yang dilengkapi dengan sensor kelembapan tanah sebagai alat untuk mengambil data dari lahan yang akan diuji [kelayakannya. Data yang menjadi kriteria-kriteria untuk menentukan kelayakan lahan](http://repository.unej.ac.id/)  tanam tembakau adalah ph tanah, kelembapan tanah, bentuk wilayah, prosentase lahan terkena penyakit, dan ketebalan lapis olah. Dari hasil penelitian ini diketahui bahwa metode SMART dapat digunakan untuk menentukan kelayakan lahan tanam tembakau dengan akurasi sebesar 80%.

### **PRAKATA**

<span id="page-9-0"></span>Puji syukur kehadirat Allah SWT atas segala rahmat dan karunia-Nya, sehingga penulis dapat menyelesaikan skripsi dengan judul "Implementasi *Simple Multi Attribute Rating Technique* pada Sistem Pemilihan Kelayakan Lahan Tanam Tembakau Menggunakan Arduino". Skripsi ini disusun untuk memenuhi salah satu syarat [menyelesaikan pendidikan Strata Satu \(S1\) pada Program Studi Teknologi Informasi](http://repository.unej.ac.id/)  Universitas Jember.

Penulisan skripsi ini tidak lepas dari bantuan berbagai pihak. Oleh karena itu, penulis menyampaikan terima kasih kepada:

1. Prof. Dr. Saiful Bukhori, ST., M.Kom., selaku Penjabat Dekan Fakultas Ilmu Komputer Universitas Jember;

Prof. Drs. Slamin, M.Comp.Sc., Ph.D., selaku Dosen Pembimbing Utama dan Diksy Media Firmansyah, S.Kom., M.Kom selaku Dosen Pembimbing Anggota yang telah meluangkan waktu, pikiran, dan perhatian dalam penulisan skripsi yang telah saya buat;

2. Nelly Oktavia A, S.Si., MT sebagai dosen pembimbing akademik, yang telah mendampingi penulis sebagai mahasiswa.

3. Seluruh Bapak dan Ibu dosen beserta staf karyawan di Fakultas Ilmu Komputer Universitas Jember yang telah membantu kelancaran dalam skripsi saya;

4. Ayahanda Budi Setyono, Ibunda Sohibah tercinta yang selalu mendukung dan mendoakan;

5. Wanita spesial yang selalu setia mendukung, menemani dan memberikan semangat serta doa Sindi Yulita Ameliasari beserta keluarga;

6. Teman ngopi saat kuliah Fikri Maulana, Achmad Randi M.H, Haris Rafi, Ahmad Munawir Rizal, Azza Putra K, Iqbal Adib, Alfansyah Ghozy;

7. Teman ngopi kakak tingkat Akbarrul Mahrifat, Satrio Wahyu S, Ridlo Pamungkas, Nanda Dwi Wicaksono;

x

8. Teman ngoding yang telah banyak membantu saya Akbarrul Mahrifat dan Mareta Evelin Muhlisin;

9. Saudara-saudaraku di HIMATIF yang selalu menghibur dan memberikan semangat serta proses yang sangat berdampak besar dalam kehidupan kuliah saya;

10. Teman-teman seperjuangan FIGORA angkatan 2016 dan semua mahasiswa Fakultas Ilmu Komputer yang telah menjadi keluarga kecil bagi saya selama menempuh pendidikan S1;

11. Semua pihak yang tidak dapat disebutkan satu-persatu.

Penulis menyadari bahwa laporan ini masih jauh dari sempurna, oleh sebab itu penulis [mengharapkan adanya masukan yang bersifat membangun dari semua pihak. Penulis](http://repository.unej.ac.id/) berharap skripsi ini dapat bermanfaat bagi semua pihak.

Jember, 24 November 2019

Penulis

### **DAFTAR ISI**

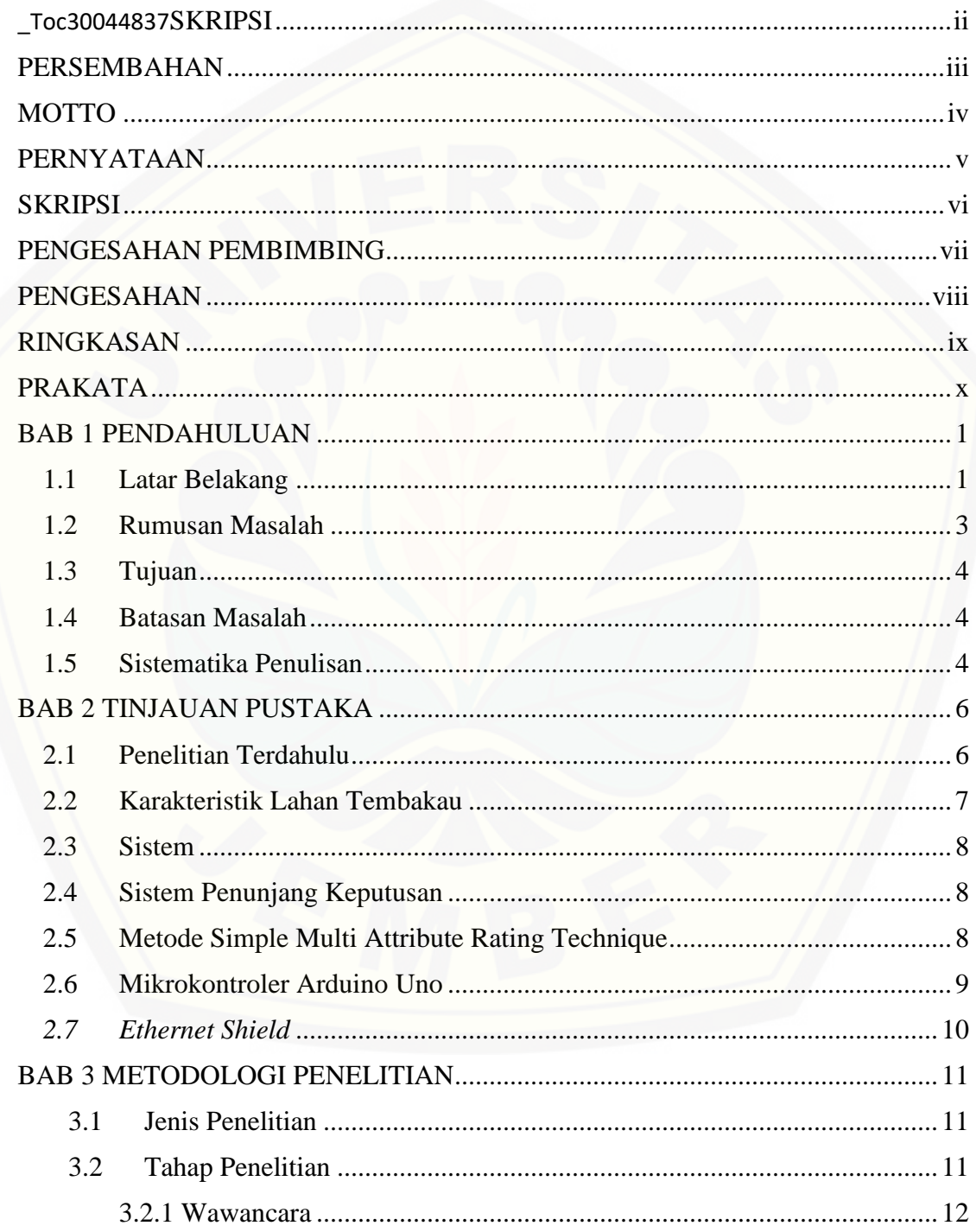

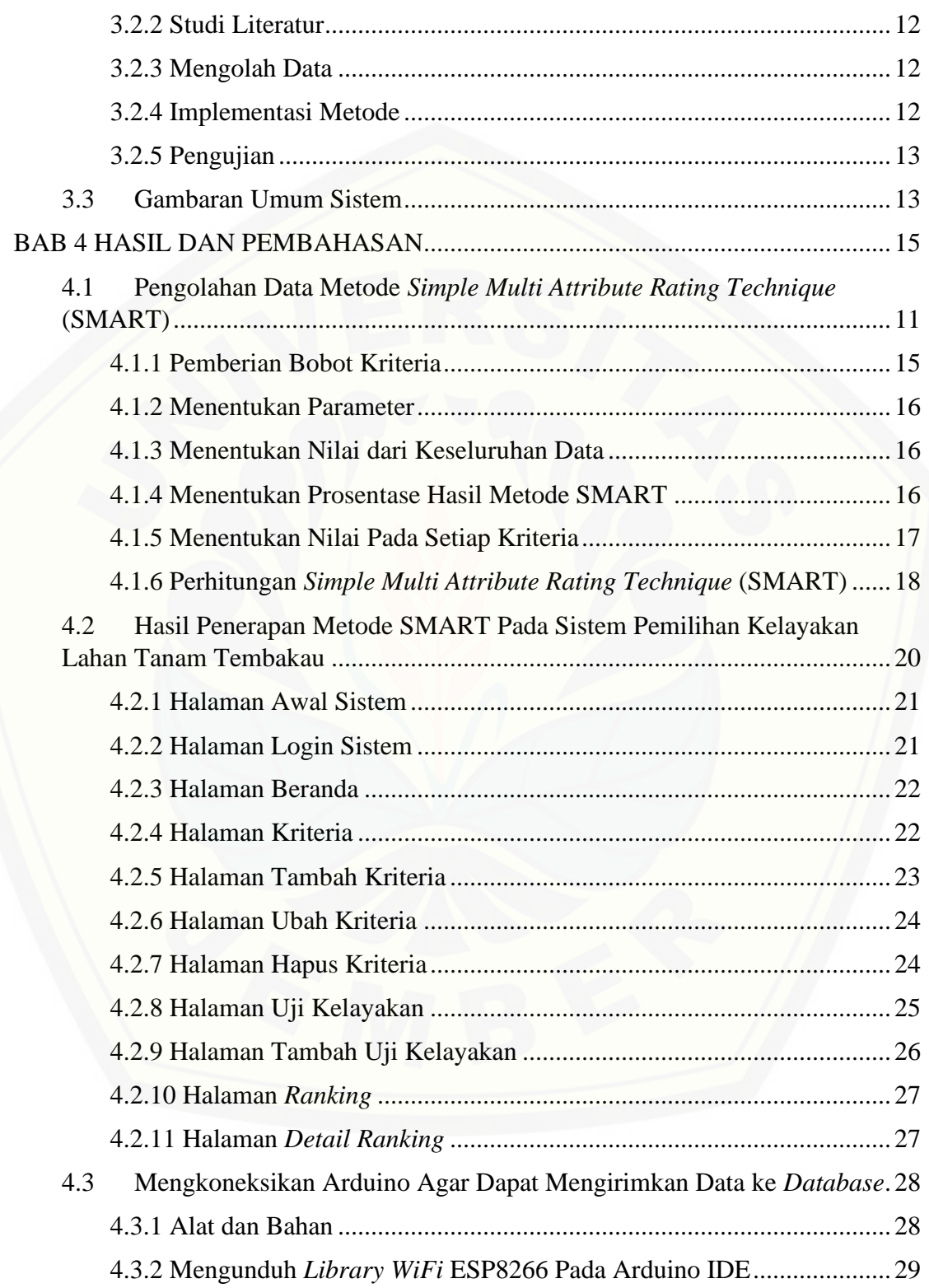

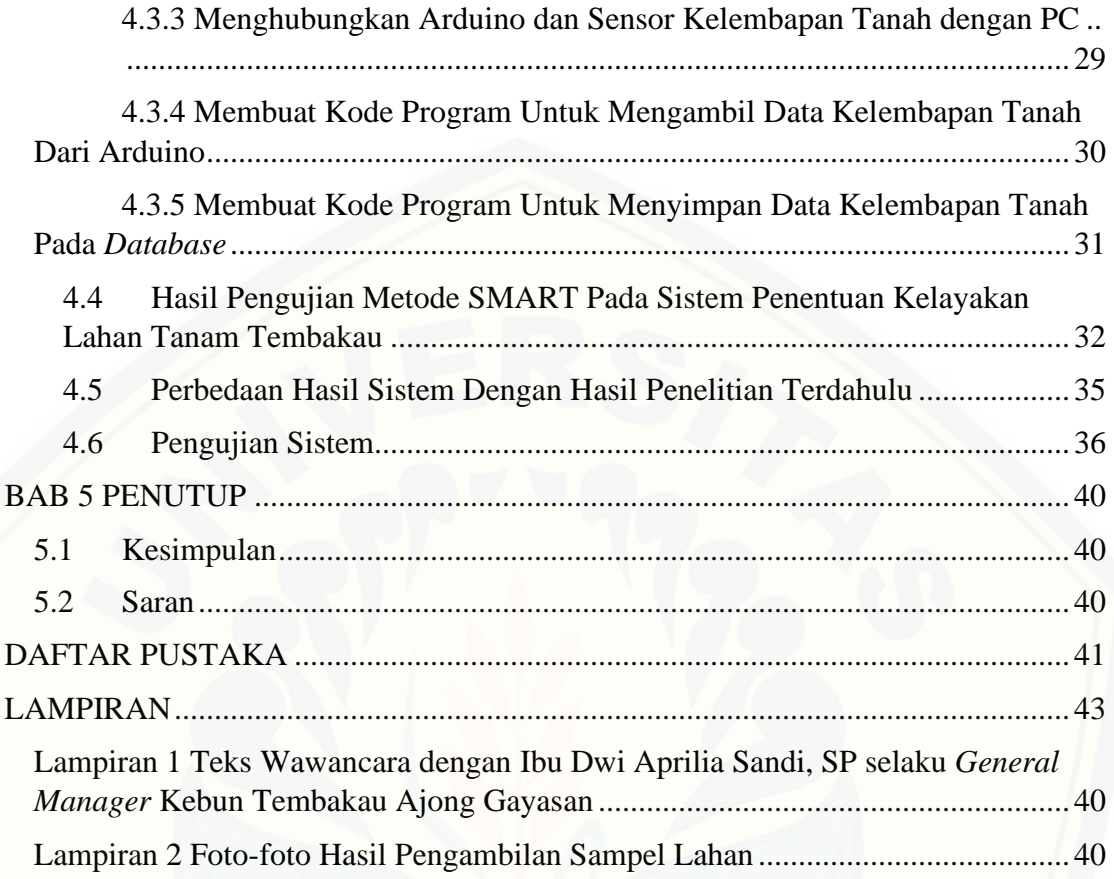

## **DAFTAR TABEL**

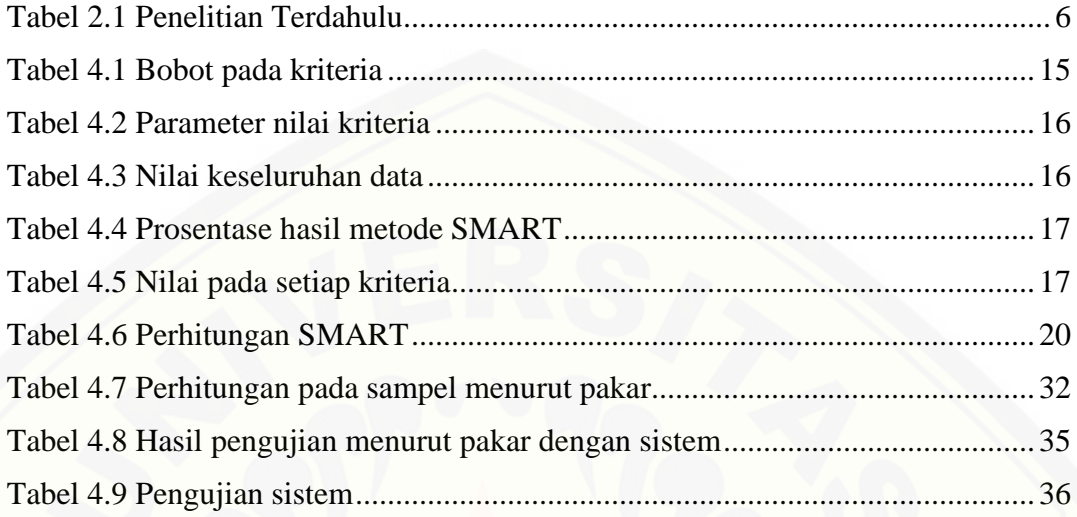

### **DAFTAR GAMBAR**

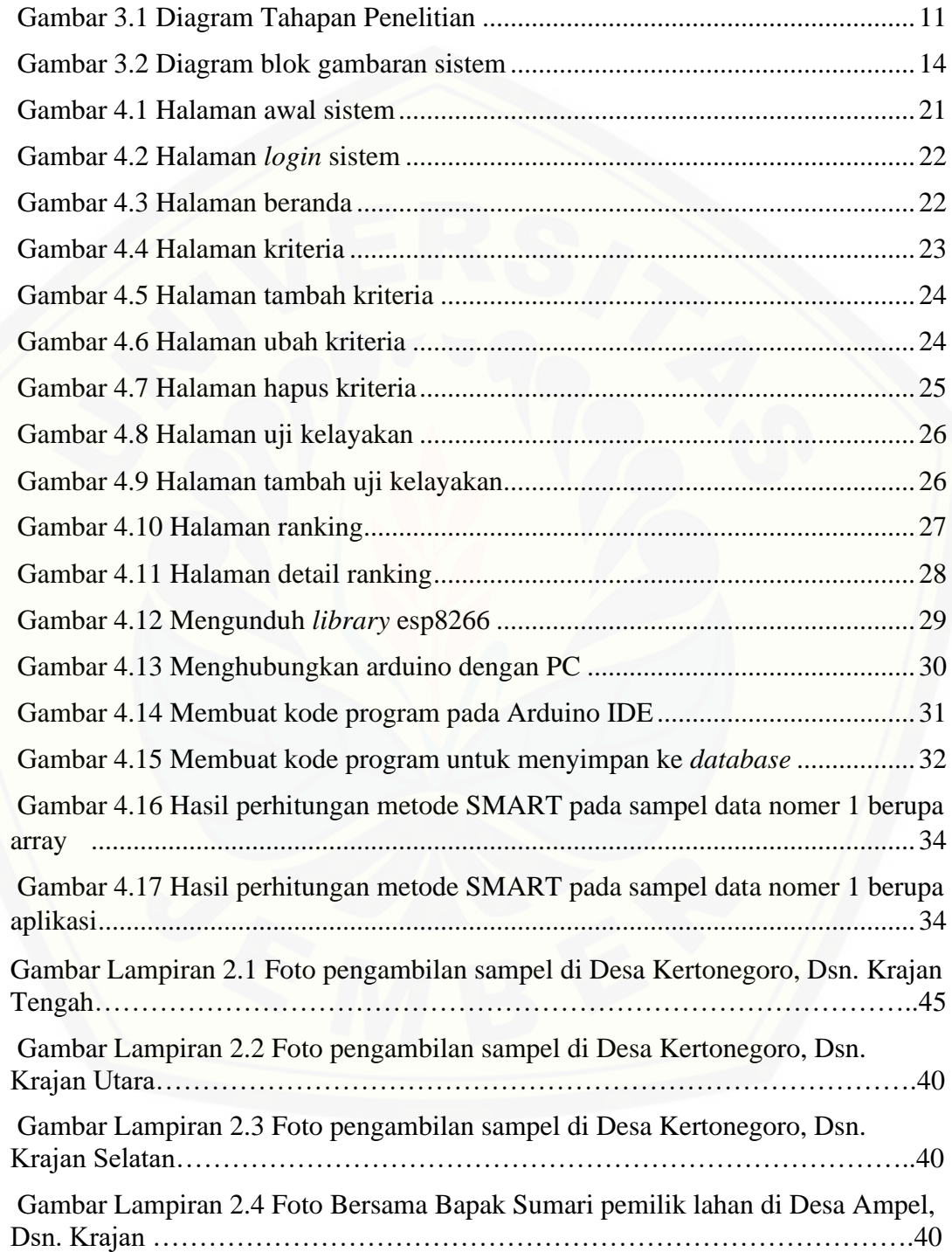

<span id="page-16-0"></span>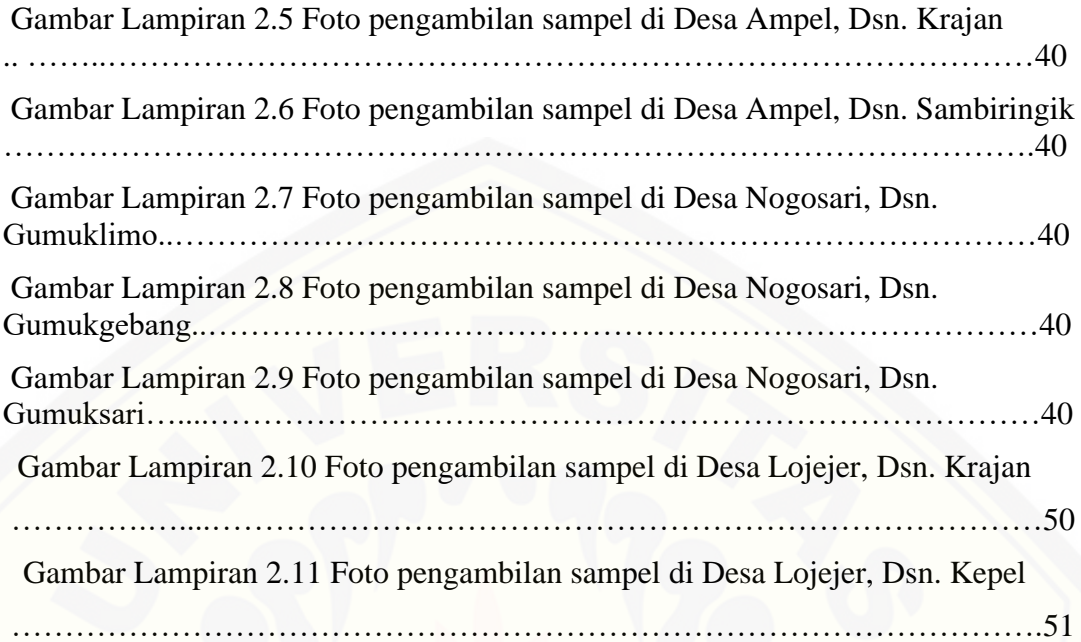

### **BAB 1 PENDAHULUAN**

Bab ini menjelaskan hal-hal yang menjadi dasar dalam penelitian. Adapun yang akan dijelaskan antara lain adalah latar belakang penelitian, rumusan masalah, tujuan penelitian, batasan masalah, serta sistematika penulisan.

#### **1.1 Latar Belakang**

Lahan adalah suatu lingkungan fisik yang meliputi tanah, iklim, relief, hidrologi dan vegetasi, dimana faktor-faktor tersebut mempengaruhi potensi penggunaannya, termasuk di dalamnya adalah akibat-akibat kegiatan manusia, baik pada masa lalu maupun sekarang (Hardjowigeno & Widiatmaka, 2007). Lahan dapat dipandang [sebagai suatu sistem yang tersusun atas berbagai komponen, komponen-komponen ini](http://repository.unej.ac.id/)  dapat dikategorikan menjadi dua, yaitu komponen struktural yang sering disebut karakteristik lahan dan komponen fungsional yang sering disebut kualitas lahan (Juhadi, 2007).

Salah satu komoditas pada lahan perkebunan yang memiliki peranan penting dalam pembangunan sub sektor perkebunan adalah tanaman tembakau. Hal ini disebabkan karena kenaikan jumlah permintaan tembakau diluar negeri terus mengalami peningkatan, dan kondisi ini tercermin dari kenaikan jumlah ekspor tembakau Indonesia. Pada tahun 2004 ekspor tembakau memberikan kontribusi sebesar US \$180 ribu atau sekitar 2,3 milyar dan cukai pada tahun 2008 sebesar Rp 36,5 trilyun.

Tanaman tembakau merupakan tanaman komersial dengan memanfaatkan daunnya untuk rokok, pipa atau tembakau kunyah (*chewing*) atau untuk dihisap lewat hidung atau tembakau sedotan (*snuff*). Tembakau merupakan sumber nikotin yaitu, suatu zat aditif, dan juga sebagai bahan dasar untuk beberapa jenis insektisida (Simanullang, 2015). Tembakau merupakan salah satu komoditas penting di Indonesia. Peran tembakau dan industri hasil tembakau dalam kehidupan sosial ekonomi masyarakat adalah penerimaan negara dalam bentuk cukai dan devisa, penyediaan lapangan kerja, sebagai sumber pendapatan petani, buruh dan pedagang, serta pendapatan daerah.

Jawa Timur merupakan salah satu daerah penghasil tembakau utama di Indonesia. Berdasarkan data Dinas Perkebunan Jatim (Auliya & Mahmudy, 2016), setiap tahunnya Jawa Timur memberikan kontribusi produksi tembakau sebesar 83.404 ton atau sekitar 50-55% dari kebutuhan nasional. Sedangkan budidaya tembakau di Jawa Timur tersebar di 20 kabupaten dengan luas rata-rata 110.791 ha yang terdiri dari tembakau voor-Oogst seluas 103.878 ha dan Na-Oogst sebesar 6.913 ha. Kabupaten Jember adalah daerah penghasil tembakau di Jawa Timur yang memiliki lahan pertanian tembakau jenis Na-Oogst seluas 3.205 ha yang menghasilkan 3.141,12 ton. [Sebagian besar lahan pertanian tembakau dikelola oleh PT. Perkebunan Nusantara X](http://repository.unej.ac.id/)  Jember. Tembakau yang dihasilkan merupakan tembakau cerutu kualitas *export*.

Tembakau merupakan komoditas perkebunan unggulan Indonesia, kualitas dari tanaman tembakau yang dihasilkan harus baik. Salah satu syarat agar tembakau yang dihasilkan berkualitas baik adalah penggunaan lahan yang sesuai. Kualitas lahan yang semakin baik akan berakibat pada peningkatan kualitas serta kuantitas tanaman tembakau yang dihasilkan. Jika lahan yang digunakan tidak sesuai, maka kemungkinan yang bisa terjadi adalah kerusakan pada tembakau, kualitas dan kuantitas tembakau yang rendah atau bahkan juga bisa gagal panen (Nandadiri, 2014). Namun, dalam menentukan kelayakan lahan tanam tembakau pihak PT. Perkebunan Nusantara X masih melakukan secara manual. Oleh karena itu, penulis merancang dan membangun sistem yang dapat digunakan untuk menentukan kelayakan lahan tanam tembakau.

Sistem Penunjang Keputusan (SPK) untuk menentukan kelayakan lahan tanam tembakau yang akan dirancang dan dibangun dalam penelitian ini menggunakan metode SMART. Metode SMART *(Simple Multi Attribute Rating Technique)* digunakan karena metode ini dapat menyelesaikan pengambilan keputusan multikriteria. Teknik pembuatan keputusan multikriteria ini digunakan untuk mendukung pembuat keputusan dalam memilih antara beberapa alternatif. Setiap pembuat keputusan harus memilih sebuah alternatif yang sesuai dengan tujuan yang telah dirumuskan. (Indrianto & Rosyidah, 2015) menyatakan bahwa metode *Simple Multi Attribute Rating Technique* (SMART) dapat membantu dalam pengambilan keputusan. Sedangkan (Novianti, Astuti & Khairina, 2016) menyatakan bahwa SMART merupakan teknik pengambilan keputusan multikriteria ini didasarkan pada teori bahwa setiap alternatif terdiri dari sejumlah kriteria, kriteria tersebut memiliki bobot yang menggambarkan seberapa penting dibandingkan dengan kriteria lain. Pembobotan ini digunakan untuk menilai setiap alternatif agar diperoleh alternatif terbaik.

Kelebihan metode ini adalah metode ini merupakan metode pengambilan keputusan yang fleksibel. Menurut (Honggowibowo, 2015), metode SMART cukup efektif untuk diterapkan dalam sistem pendukung keputusan sesuai dengan uji sistem yang dilakukan. Perhitungan pada metode SMART juga sederhana sehingga mempermudah dalam merespon kebutuhan pembuat keputusan dan mempermudah menganalisa data serta dapat diterima oleh pengambil keputusan. Selain itu PTPN X Penelitian Tembakau Jember dapat menentukan kelayakan lahan tanam tembakau dan perangkingan lahan secara otomatis tanpa waktu yang lama. Berdasarkan latar [belakang diatas maka dalam tugas akhir ini penulis mengambil judul "Implementasi](http://repository.unej.ac.id/)  *Simple Multi Attribute Rating Technique* pada Sistem Pemilihan Kelayakan Lahan Tanam Tembakau Menggunakan Arduino."

Sistem yang akan dibangun nantinya juga terintegrasi dengan Mikrokontroler Arduino yang dilengkapi dengan sensor kelembapan tanah sebagai alat untuk mengambil data dari lahan yang akan diuji kelayakannya. Data yang menjadi kriteriakriteria untuk menentukan kelayakan lahan tanam tembakau adalah ph tanah, kelembapan tanah, bentuk wilayah, prosentase lahan terkena penyakit, dan ketebalan lapis olah. Mikrokontroler Arduino yang digunakan nantinya akan berfungsi untuk mengambil data kelembapan tanah secara otomatis dari lahan yang akan diuji.

Sedangkan kriteria ph tanah, bentuk wilayah, prosentase lahan terkena penyakit, dan ketebalan lapis olah akan di *input* kan secara manual oleh pengguna.

#### **1.2 Rumusan Masalah**

Berdasarkan uraian latar belakang diatas, permasalahan yang muncul adalah:

- 1. Bagaimana cara sistem dapat menentukan rekomendasi kelayakan lahan tanam tembakau?
- 2. Bagaimana cara sistem mendapatkan data kelembapan tanah dari mikrokontroler arduino?

### **1.3 Tujuan**

Adapun tujuan yang ingin dicapai dalam penelitian ini adalah sebagai berikut:

- 1. Sistem dapat menentukan rekomendasi kelayakan lahan tanam tembakau.
- 2. [Sistem dapat mendapatkan data kelembapan tanah dari lahan tanam yang diuji](http://repository.unej.ac.id/)

#### **1.4 Batasan Masalah**

Adapun batasan masalah dalam penelitian ini adalah sebagai berikut:

- 1. Metode yang digunakan dalam penelitian ini adalah *Simple Multi Attribute Rating Technique*.
- 2. Perancangan dan pembangunan sistem ini digunakan untuk menentukan kelayakan lahan tanam tembakau.
- 3. Mikrokontroler yang digunakan Arduino Uno.
- 4. Data kriteria yang ter-otomatisasi adalah kelembapan tanah.
- 5. Sistem yang dibuat berbasis *website.*

### **1.5 Sistematika Penulisan**

Adapun sistematika penulisan skripsi ini adalah sebagai berikut:

1. Pendahuluan

Bab pendahuluan merupakan langkah awal dari penyusunan tugas akhir yang membahas latar belakang, rumusan masalah, tujuan, batasan masalah, dan sistematika penulisan.

2. Tinjauan Pustaka

Bab tinjauan pustaka merupakan bab yang menjelaskan teori-teori yang [melandasi penelitian, tinjauan pustaka, dan studi terdahulu yang menjadi acuan dalam](http://repository.unej.ac.id/)  penelitian.

3. Metodologi Penelitian

Bab metodologi penelitian jenis penelitian dan tahapan penelitian sesuai dengan model pengembangan sistem yang dipakai.

4. Hasil dan Pembahasan

Bab hasil dan pembahasan adalah bab yang menjelaskan secara rinci pemecahan masalah yang ada pada rumusan masalah yang telah dijelaskan pada bab pendahuluan.

5. Penutup

<span id="page-21-0"></span>Bab penutup merupakan kesimpulan penelitian yang dilakukan dan saran untuk penelitian selanjutnya.

### **BAB 2 TINJAUAN PUSTAKA**

Bagian ini memaparkan teori-teori serta pustaka yang dipakai pada waktu penelitian. Teori-teori ini diambil dari buku *literature*, jurnal, dan internet. Berikut merupakan teori-teori yang digunakan dan dibahas dalam penelitian.

### <span id="page-22-0"></span>**2.1 Penelitian Terdahulu**

Penelitian-penelitian yang menerapkan metode *Simple Multi Attribute Rating Technique* [pada penelitiannya dan atau menggunakan objek lahan tanam tembakau](http://repository.unej.ac.id/)  dapat dilihat pada Tabel 2.1

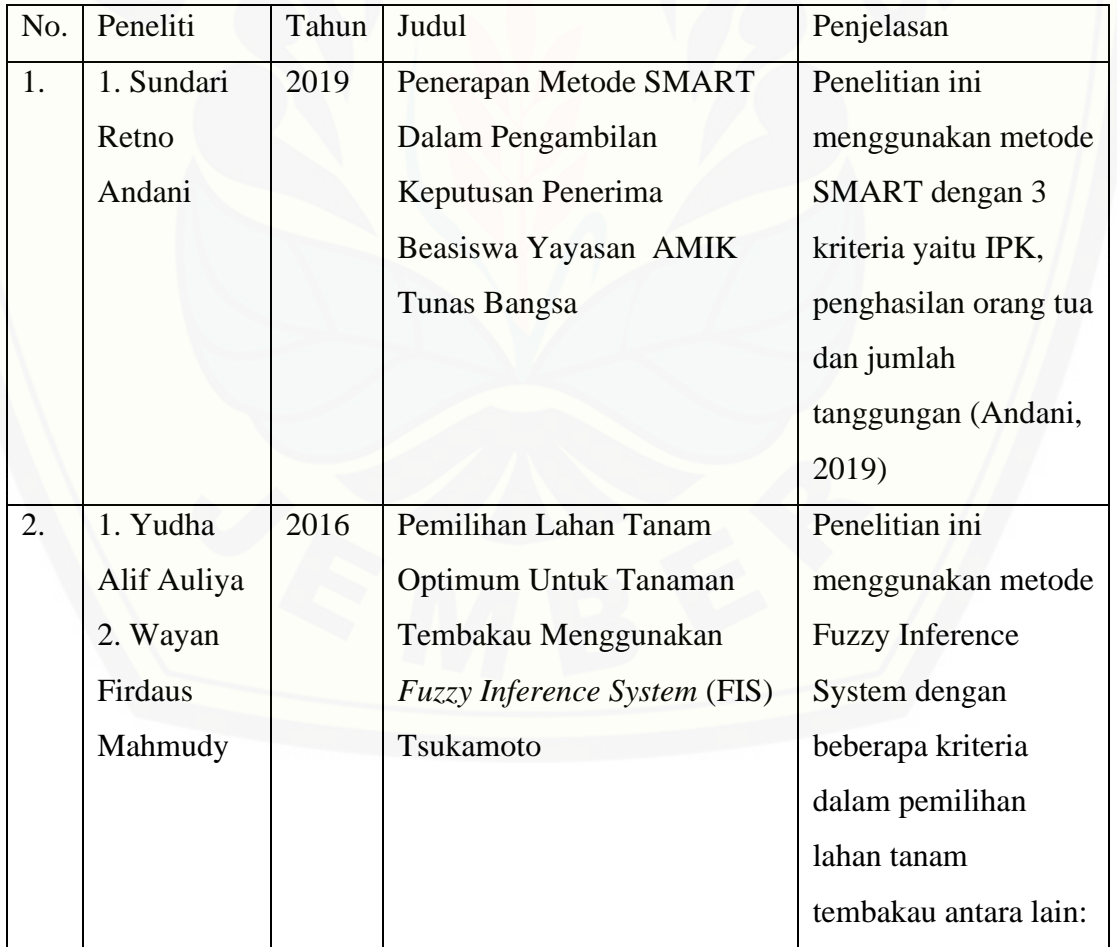

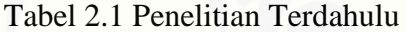

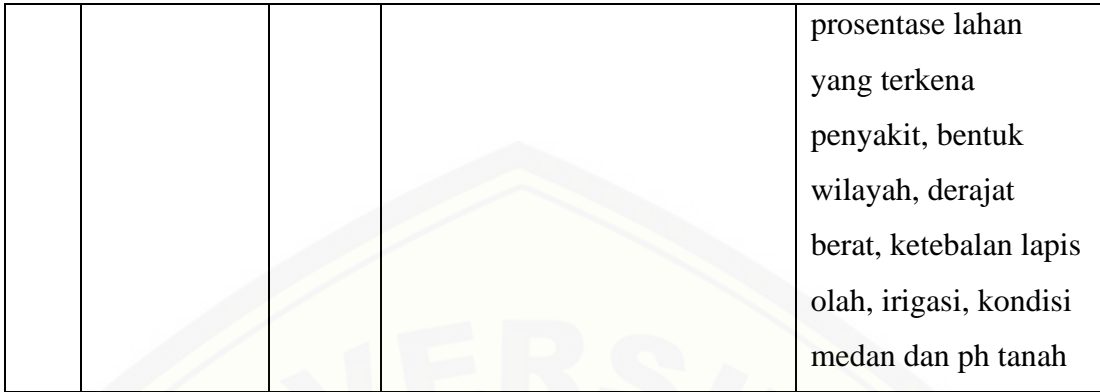

Perbedaan antara penelitian terdahulu pada Tabel 2.1 dengan penelitian ini adalah kriteria, dan hasil rekomendasi. Kriteria yang digunakan pada penelitian ini berjumlah 3 kriteria yaitu ph tanah, kelembapan tanah, bentuk wilayah, prosentase lahan terkena penyakit, dan ketebalan lapis olah. Hasil rekomendasi lahan yang digunakan yaitu layak, dipertimbangkan, dan tidak layak.

### <span id="page-23-0"></span>**2.2 Karakteristik Lahan Tembakau**

Pemilihan lahan tanam tembakau merupakan langkah awal yang sangat penting untuk kesuksesan penanaman tembakau. Apabila terjadi kesalahan dalam pengambilan [keputusan pemilihan lahan, akan ada kemungkinan kerusakan pada tembakau,](http://repository.unej.ac.id/)  rendahnya kualitas dan kuantitas maupun gagal panen (Davidson, 1992). Berdasarkan hasil wawancara yang telah dilakukan pada pakar tanaman tembakau di PT. Perkebunan Nusantara Kabupaten Jember yaitu Ibu Dwi Aprilia Sandi, SP selaku *General Manager* Kebun Tembakau Ajong Gayasan terdapat beberapa kriteria untuk menentukan lahan tanam tembakau yaitu ph tanah, kelembapan tanah, bentuk wilayah, prosentase lahan yang terkena penyakit, dan ketebalan lapis olah. Namun kriteria yang paling berpengaruh adalah ph tanah, prosentase lahan terkena penyakit, dan kelembapan tanah.

#### <span id="page-24-0"></span>**2.3 Sistem**

Sistem adalah kumpulan elemen yang saling berinteraksi dalam suatu kesatuan untuk menjalankan suatu proses pencapaian suatu tujuan utama (Sutarman, 2009). Jika dalam sebuah sistem terdapat elemen yang tidak memberikan manfaat dalam mencapai tujuan yang sama, maka elemen tersebut dapat dipastikan bukanlah bagian dari sistem.

### <span id="page-24-1"></span>**2.4 Sistem Penunjang Keputusan**

Menurut (Turban, 2005) mengatakan bahwa, "Sistem Pendukung Keputusan merupakan sistem berbasis komputer yang diharapkan dapat membantu menyelesaikan masalah-masalah yang komplek dan tidak terstruktur maupun yang semi terstruktur. Sistem penunjang keputusan merupakan perpaduan antara manusia dan komputer".

#### <span id="page-24-2"></span>**2.5 Metode Simple Multi Attribute Rating Technique**

Metode *Simple Multi Attribute Rating Technique* merupakan suatu metode untuk pengambilan keputusan muti kriteria yang dikembangkan pada tahun 1997 oleh Edward. Metode SMART didasarkan pada teori bahwa setiap alternatif terdiri dari sejumlah kriteria yang memiliki nilai dan setiap kriteria memiliki bobot yang menggambarkan seberapa penting nilai dari bobot tersebut dibandingkan dengan kriteria lain (Andani, 2019).

Metode SMART lebih sering digunakan karena kesederhanaannya dalam merespon kebutuhan pembuat keputusan dan menganalisa respon. SMART menggunakan linear additive model untuk meramal nilai setiap alternatif dan metode [pengambilan keputusannya fleksibel. Metode ini memberikan pemahaman masalah](http://repository.unej.ac.id/)  yang tinggi dan dapat diterima oleh pembuat keputusan.

Langkah-langkah penyelesaian metode SMART secara umum adalah sebagai berikut (Andani, 2019):

1. Menentukan kriteria yang akan digunakan

2. Menentukan bobot kriteria pada masing-masing kriteria dengan menggunakan interval 1-100 untuk masingmasing kriteria dengan prioritas terpenting

#### 3. Hitung nilai normalisasi pada setiap kriteria di setiap alternatif

$$
Normalisasi = \frac{Wij}{\sum_{i=1}^{n} Wij}
$$
 ...(1)

Dimana:

W*ij* = Bobot kritria pada baris i kolom ke j

- 4.Memberikan nilai parameter kriteria pada setiap kriteria untuk setiap alternatif
- 5. Hitung nilai *utilities* pada setiap alternatif

$$
U_i(a_i) = \frac{c_{max} - c_{out}i}{c_{max} - c_{min}} \qquad ...(2)
$$

Dimana:

- $U_i(a_i)$  = Nilai *utility*
- $C_{out}$ i = Nilai kriteria ke-i
- $C_{min}$  = Nilai terkecil dari keseluruhan data
- $C_{max}$  = Nilai terbesar dari keseluruhan data

6. [Menentukan nilai akhir dari masing-masing kriteria dengan mengalihkan nilai yang](http://repository.unej.ac.id/)  didapat dari normalisasi nilai kriteria data baku dengan nilai normalisasi bobot kriteria. Kemudian jumlahkan nilai dari perkalian tersebut

$$
u(a_i) = \sum_{j=1}^{m} w_j u_i(a_i), \quad i = 1, 2, \dots m \quad ...(3)
$$

dimana:

- wj = nilai pembobotan kriteria ke-j dan *k*
- kriteria  $u(ai)$  = nilai utility kriteria ke-i untuk kriteria ke-i

7. Pilih alternatif dengan nilai *utilities* terbesar

#### <span id="page-25-0"></span>**2.6 Mikrokontroler Arduino Uno**

Mikrokontroler merupakan sistem komputer yang seluruh atau sebagian besar elemennya dikemas dalam satu *chip* IC *(Intergrated Circuit)* sehingga sering juga disebut *single chip microcomputer*, yang masuk dalam kategori *embedded* komputer.

Suatu kontroler digunakan untuk mengontrol suatu proses atau aspek-aspek dari lingkungan (Wardhana, 2006). Mikrokontroler juga dikenal dengan mikroprosessor CPU *(Central Procesing Unit)* yang dikombinasikan dengan I/O dan memori ROM *(Read Only Memory)* dan RAM *(Random Acces Memory)*. Berbeda dengan [mikrokomputer yang memiliki bagian-bagian tersebut secara terpisah, mikrokontroler](http://repository.unej.ac.id/)  mengkombinasikan bagian tersebut dalam tingkat *chip* (Syafriyudin dan Purwanto, 2009). Contoh dari mikrokontroler salah satunya adalah ATmega328. Salah satu mikrokontroler berbasis ATmega328 adalah Arduino UNO.

Arduino UNO merupakan sebuah *board* yang berbasis mikrokontroler pada ATmega328. Board ini memiliki 14 digital *input/output* pin, dimana 6 pin dapat digunakan sebagai *output* PWM (*Pulse Width Modulation*), 6 *input analog*, 16 MHz *osilator* kristal, koneksi USB, *jack* listrik, dan tombol *reset* (Saputri, 2014). Arduino UNO ini berisi semua yang diperlukan untuk mendukung mikrokontroler. Arduino diaktifkan dengan cara menghubungkannya ke komputer dengan kabel USB yang menggunakan daya AC DC atau baterai. Elemen utama dari mikrokontroler Arduino UNO yaitu *input/output* atau I/O melalui pin-pin, *port* USB, dan mikrokontroler yang di dalamnya terdapat sejumlah kecil RAM. ATmega328 pada Arduino UNO hadir dengan sebuah *bootloader* yang memungkinkan untuk meng-*upload* kode baru ke ATmega328 (Ichwan dkk, 2013). Sifat *open source* Arduino banyak memberikan keuntungan tersendiri, dikarenakan dengan sifat *open source* komponen yang digunakan tidak hanya tergantung pada satu merek tetapi juga memungkinkan bisa digunakan dalam semua komponen yang ada dipasaran. Bahasa pemrograman Arduino merupakan bahasa C yang sudah disederhanakan dengan *syntax* sehingga dapat mempermudah dalam mempelajari dan mendalami mikrokontroler (Ginting, 2002).

#### <span id="page-26-0"></span>*2.7 Ethernet Shield*

*Ethernet Shield* adalah modul yang digunakan untuk mengkoneksikan arduino dengan internet menggunakan kabel (*Wired*). Arduino *Ethernet Shield* dibuat

<span id="page-27-0"></span>berdasarkan pada Wiznet W5100 *ethernet chip*. Untuk menggunakanya dibutuhkan library Ethernet dan SPI. *Ethernet Shield* ini menggunakan kabel RJ-45 untuk mengkoneksikanya ke internet. *Ethernet Shield* bekerja dengan cara memberikan layanan IP pada arduino dan *pc* agar dapat terhubung ke internet. Cara menggunakan cukup mudah yaitu hanya dengan menghubungkan Arduino *Ethernet Shield* dengan *board* arduino lalu disambungkan ke jaringan internet. Cukup memasukkan modul ini ke *board* Arduino, lalu menghubungkannya ke jaringan ineternet dengan kabel RJ-45, [maka arduino akan terkoneksi langsung ke internet. Dan untuk menggunakanya, tentu](http://repository.unej.ac.id/)  saja kita harus menyetting IP pada modul dan *pc* internet agar dapat terhubung satu sama lain (Haris, 2016).

### **BAB 3 METODOLOGI PENELITIAN**

Pada bagian ini menjelaskan tentang sekumpulan metode-metode yang akan digunakan dalam penelitian. Selain itu juga menjelaskan langkah dan prosedur yang [akan dilakukan dalam pengumpulan data atau informasi guna memecahkan](http://repository.unej.ac.id/)  permasalahan dalam penelitian.

#### <span id="page-28-0"></span>**3.1 Jenis Penelitian**

Penelitian ini menggunakan jenis penelitian kualitatif. Jenis penelitian kualitatif digunakan karena penelitian ini berangkat dari data lapangan serta hasil wawancara dengan pakar. Kemudian hasilnya akan di bandingkan antara hasil dari penelitian dengan hasil dari pakar. Penelitian ini bertujuan untuk menentukan kelayakan lahan tanam tembakau yang di kelola PTPN X Penelitian Tembakau Jember.

#### <span id="page-28-1"></span>**3.2 Tahap Penelitian**

Penelitian ini dilakukan dalam beberapa tahap. Berikut ini adalah diagram tahapan penelitian yang dilakukan:

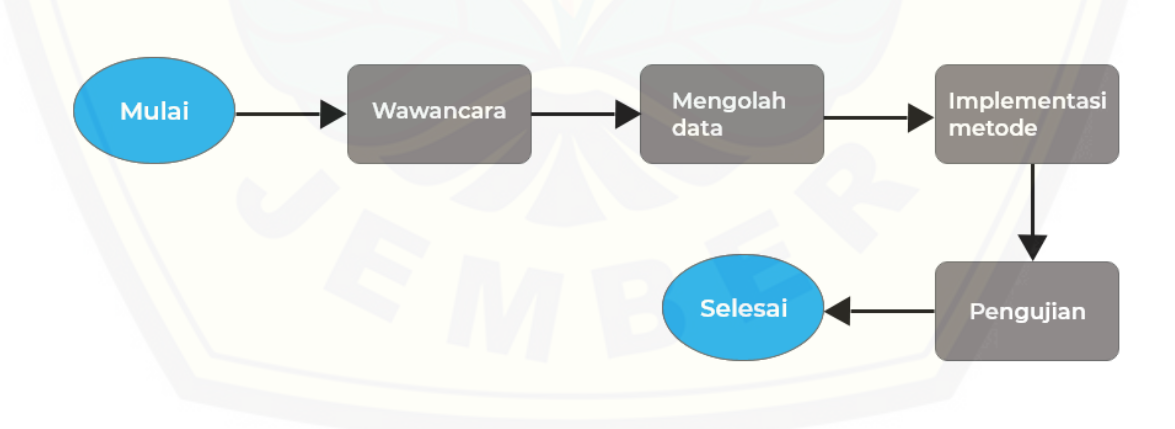

Gambar 3.1. Diagram Tahapan Penelitian

#### **3.2.1 Wawancara**

 Wawancara merupakan salah satu kegiatan yang dilakukan untuk mendapatkan informasi dan menggali data berupa kriteria yang digunakan untuk menentukan kelayakan lahan tanam tembakau dengan cara bertanya langsung kepada narasumber yang berkaitan, narasumber dalam penelitian ini adalah Ibu Dwi Aprilia Sandi, S.P selaku *General Manager* Kebun Tembakau Ajong Gayasan PTPN X Kabupaten Jember. Kegiatan wawancara yang dilakukan dengan memberi pertanyaan kepada narasumber mengenai kriteria-kriteria apa saja yang menjadi acuan untuk menentukan kelayakan suatu lahan tanam tembakau, penentuan bobot kriteria, penentuan parameter, penentuan prosentase hasil akhir, dan penentuan range nilai untuk setiap kriteria. Daftar pertanyaan yang saya ajukan kepada narasumber dapat dilihat pada Lampiran 1.

### **3.2.2 Mengolah Data**

Kegiatan mengolah data merupakan kegiatan yang dilakukan setelah mengumpulkan data melalui wawancara. Kegiatan ini dilakukan dengan cara menelaah seluruh data yang didapat pada proses sebelumnya. Pada kegiatan ini peneliti memilah dan memilih data kriteria-kriteria yang sesuai dan mampu mendukung penelitian. Hasilnya adalah dengan di dapatkan-nya kriteria-kriteria sesuai proses wawancara dengan narasumber.

#### **3.2.3 Implementasi Metode**

Implementasi metode merupakan kegiatan yang dilakukan dengan melakukan [perhitungan nilai-nilai kriteria yang telah didapatkan dengan menggunakan bahasa](http://repository.unej.ac.id/)  pemrograman PHP menggunakan metode SMART yang menjadi metode acuan untuk menentukan kelayakan lahan tanam tembakau. Metode SMART mempunyai proses perhitungan yang nantinya akan di mulai dari pemberian bobot pada tiap kriteria, normalisasi pada tiap kriteria, menghitung *utility*, dan menentukan nilai akhir.

#### **3.2.4 Pengujian**

Pengujian adalah kegiatan pengujian yang dilakukan terhadap keseluruhan sistem (secara lengkap) menggunakan pengujian *black box*. *Black Box Testing* [merupakan uji fungsionalitas apakah masih ada kekurangan atau sudah cukup sesuai.](http://repository.unej.ac.id/)  Untuk model pengujian hasil akhir nantinya akan mengkaji ulang hasil akhir yang di dapatkan sistem dengan hasil acuan yang telah di tetapkan oleh narasumber sebelumnya.

#### <span id="page-30-0"></span>**3.3 Gambaran Umum Sistem**

Sistem yang akan dibangun adalah website berbasis mikrokontroler yang berfungsi untuk menentukan kelayakan lahan tanam tembakau. Sistem dapat melakukan pencatatan dan proses seleksi lahan dengan memperhatikan kriteria pemilihan lahan yang telah ditetapkan oleh pihak Penelitian Tembakau PTPN X Jember berdasarkan hasil wawancara terkait kriteria kelayakan lahan tanam tembakau yang telah dilakukan. Catatan lahan dalam pengujian tanah akan disimpan dalam *database* sistem guna memudahkan pihak peneliti dalam melihat riwayat lahan sebelumnya. Sistem ini melakukan seleksi lahan dengan metode SMART dan dapat melakukan pengaturan terhadap kriteria dan pemberian bobot pada setiap nilai kriteria yang kemudian akan mengasilkan output berupa hasil layak atau tidaknya lahan tanam tembakau beserta nilainya. Pengambilan data kriteria kelembapan tanah dari lahan tanam akan dilakukan oleh mikrokontroler Arduino yang telah terintegrasi dengan sistem. Sedangkan data kriteria ph tanah, bentuk wilayah, prosentase lahan terkena penyakit, dan ketebalan lapis olah di masukkan manual oleh pengguna. Alur proses kerja sistem dapat dilihat pada Gambar 3.2

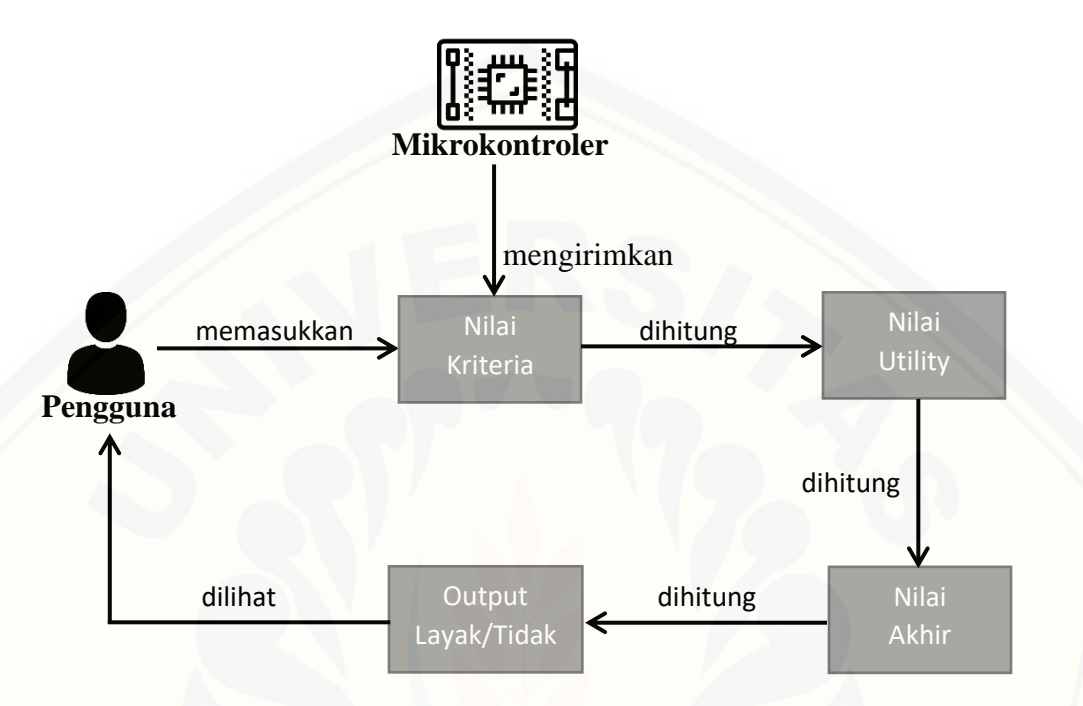

<span id="page-31-0"></span>Gambar 3.2. Diagram blok gambaran sistem

Pada gambar diatas dijelaskan mengenai alur kerja sistem. Pengguna [memasukkan nilai dari tiap kriteria. Nilai kriteria ph tanah, bentuk wilayah, prosentase](http://repository.unej.ac.id/)  lahan terkena penyakit, dan ketebalan lapis olah di *input* secara manual oleh pengguna, sedangkan nilai kriteria kelembapan tanah akan terisi otomatis dari hasil mikrokontroler. Kemudian nilai yang sudah terisi akan di hitung nilai *utility* untuk menemukan hasil akhir menggunakan metode SMART. Setelah perhitungan metode SMART selesai, maka sistem akan mengeluarkan rekomendasi berupa *output* layak, tidak layak berdasarkan perhitungan metode SMART

### **BAB 4 HASIL DAN PEMBAHASAN**

Bab ini menjabarkan tentang hasil implementasi metode *Simple Multi Attribute Rating Technique* (SMART) pada sistem pemilihan kelayakan lahan tanam tembakau menggunakan arduino. Kriteria atau parameter yang digunakan yaitu ph tanah, kelembapan tanah, bentuk wilayah, prosentase lahan terkena penyakit, dan ketebalan lapis olah.

### **4.1 Pengolahan Data Metode** *Simple Multi Attribute Rating Technique* **(SMART)**

Pada bagian ini akan menjelaskan data-data yang digunakan dalam proses perhitungan metode. Berikut adalah data yang digunakan dalam proses perhitungan.

#### **4.1.1 Pemberian Bobot Kriteria**

Pemberian bobot pada kriteria dibutuhkan dalam metode SMART. Bobot pada kriteria digunakan sebagai normalisasi yang nantinya di hitung dengan nilai utility. Bobot pada kriteria didapat dari hasil wawancara dengan Ibu Dwi Aprilia Sandi, SP selaku *General Manager* Kebun Tembakau Ajong Gayasan. Hasil wawancara [mengenai penentuan kriteria dan bobot kriteria dapat dilihat pada Lampiran 1. Bobot](http://repository.unej.ac.id/)  pada kriteria dapat dilihat pada Tabel 4.1

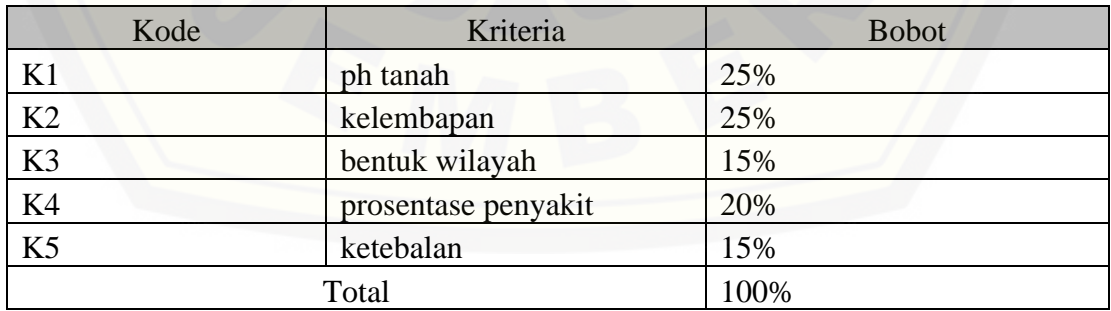

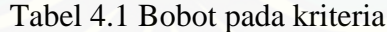

#### **4.1.2 Menentukan Parameter**

Penentuan parameter untuk nilai kriteria didapat dari hasil wawancara dengan Ibu Dwi Aprilia Sandi, S.P selaku *General Manager* Kebun Tembakau Ajong Gayasan. [Hasil wawancara mengenai penentuan kriteria dan bobot kriteria dapat dilihat pada](http://repository.unej.ac.id/)  lampiran 1. Parameter digunakan untuk menghitung nilai utility dari metode SMART. Parameter untuk nilai kriteria dapat dilihat pada Tabel 4.2

Tabel 4.2 Parameter nilai kriteria

| $\overline{\text{No}}$ | Keterangan    | Parameter |
|------------------------|---------------|-----------|
|                        | Sangat bagus  |           |
|                        | <b>Bagus</b>  |           |
|                        | Cukup         |           |
|                        | Kurang        |           |
|                        | Sangat kurang |           |

#### **4.1.3 Menentukan Nilai dari Keseluruhan Data**

Nilai dari keseluruhan data didapat dari jumlah parameter untuk nilai kriteria. Nilai keseluruhan data digunakan untuk menghitung nilai utility dari metode SMART.  $C_{min}$  adalah nilai terkecil dari keseluruhan parameter kriteria yang ada. Sedangkan untuk  $C_{max}$  adalah nilai terbesar dari keseluruhan parameter kriteria. Nilai dari keseluruhan data dapat dilihat pada Tabel 4.3

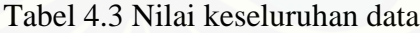

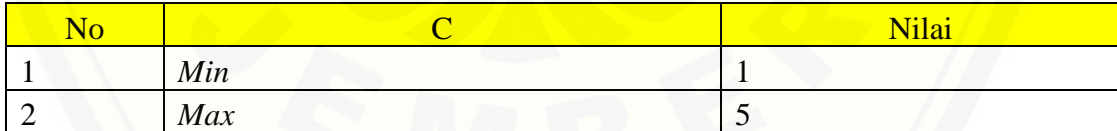

#### **4.1.4 Menentukan Prosentase Hasil Metode SMART**

Penentuan prosentase hasil metode SMART didapat dari hasil wawancara dengan Ibu Dwi Aprilia Sandi, S.P selaku *General Manager* Kebun Tembakau Ajong Gayasan. Hasil wawancara mengenai penentuan prosentase dapat dilihat pada lampiran 1. Prosentase hasil metode SMART dapat dilihat pada Tabel 4.4

| <b>Prosentase</b> | <b>Keterangan</b> |
|-------------------|-------------------|
| $0-41.25\%$       | tidak layak       |
| 41.26-65%         | Dipertimbangkan   |
| 66-100%           | Lavak             |

Tabel 4.4 Prosentase hasil metode SMART

### **4.1.5 Menentukan Nilai Pada Setiap Kriteria**

Pemberian nilai pada setiap kriteria penentuan kelayakan lahan tanam didapat dari hasil wawancara dengan Ibu Dwi Aprilia Sandi, S.P selaku *General Manager* [Kebun Tembakau Ajong Gayasan. Pada proses wawancara tersebut, nilai dari setiap](http://repository.unej.ac.id/)  kriteria didapatkan dari data *excel* milik narasumber. Hasil wawancara mengenai penentuan kriteria dan bobot kriteria dapat dilihat pada Lampiran 1. Nilai pada setiap kriteria dari narasumber dapat dilihat pada Tabel 4.5

| N <sub>o</sub> | Kriteria                             | Value              | Parameter      |
|----------------|--------------------------------------|--------------------|----------------|
| 1              |                                      | 6 s.d 7            |                |
|                | ph tanah                             | < 6                | $\overline{2}$ |
|                |                                      | >7                 | 3              |
|                |                                      | 80% s.d < $100\%$  |                |
|                |                                      | 70% s.d $< 80\%$   | $\overline{2}$ |
| $\overline{2}$ | kelembapan tanah                     | 60% s.d $<$ 70%    | 3              |
|                |                                      | 50% s.d $< 60\%$   | 4              |
|                |                                      | $< 50\%$           | 5              |
|                |                                      | datar terbuka      | 1              |
| 3              | bentuk wilayah                       | semi teras         | $\overline{2}$ |
|                |                                      | Teras              | 3              |
| $\overline{4}$ |                                      | $<$ 25%            |                |
|                | prosentase lahan terkena<br>penyakit | 25%-50%            | $\overline{2}$ |
|                |                                      | $>50\%$            | 3              |
| 5              |                                      | $\epsilon$ = 25 cm |                |
|                | ketebalan lapis olah                 | $>$ 25 cm          | $\mathfrak{D}$ |

Tabel 4.5 Nilai pada setiap kriteria dari narasumber

#### **4.1.6 Perhitungan** *Simple Multi Attribute Rating Technique* **(SMART)**

Perhitungan metode SMART pada penelitian ini menggunakan sampel data sebanyak 4 sampel dari 4 lahan berbeda dimana dari masing-masing lahan memiliki variasi nilai yang berbeda-beda. Dapat diketahui bahwa nilai  $C_{min}$  adalah 1 sedangkan nilai  $C_{max}$  adalah 5. Penentuan bobot dan parameter dapat dilihat pada tabel diatas 4.1 [dan 4.2. Rumus metode SMART dapat dilihat pada bab 2 subbab 2.5. Sampel data yang](http://repository.unej.ac.id/)  digunakan sebagai contoh perhitungan yaitu sampel data yang memiliki hasil akhir layak untuk ditanami. Untuk tabel sampel data yang digunakan dapat dilihat pada tabel 4.6.

Langkah pertama yang kita lakukan adalah memberikan bobot pada kriteria ke sampel data berdasarkan tabel 4.5. Setelah kriteria memiliki bobot, hitunglah normalisasi bobot dari setiap kriteria. Contoh perhitungan normalisasi kriteria sampel data yang memiliki hasil akhir layak untuk ditanami dengan rumus di bawah ini: Normalisasi ph tanah =  $= W_i / \sum W_i$ 

 $= 25 / 100$  $= 0,25$ Normalisasi kelembapan =  $= W_j / \sum W_j$  $tanh$  = 25 / 100  $= 0.25$ Normalisasi bentuk wilayah  $=$   $W_j$  /  $\sum W_j$  $= 15 / 100$  $= 0.15$ Normalisasi prosentase =  $= W_i / \sum W_i$ Lahan terkena penyakit  $= 20 / 100$  $= 0.2$ 

Normalisasi ketebalan =  $=$   $W_j$  /  $\sum W_j$ lapis olah  $= 15 / 100$  $= 0.15$ 

[Langkah selanjutnya yaitu memberikan nilai pada setiap kriteria. Nilai kriteria](http://repository.unej.ac.id/)  tersebut digunakan untuk menghitung nilai utility  $(U_i(a_i))$ . Contoh perhitungan nilai utility pada sampel data yang memiliki hasil akhir layak untuk ditanami dengan rumus di bawah ini:

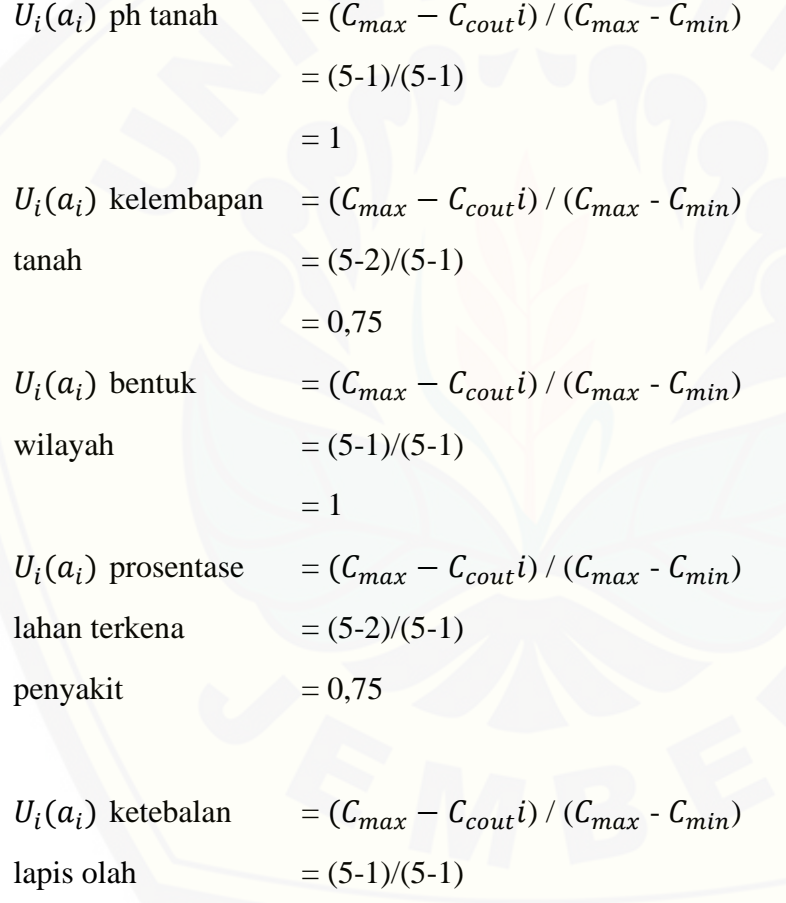

 $= 1$ 

Setelah memiliki nilai utility dan normalisasi bobot, hitung hasil akhir dengan menjumlahkan tiap nilai utility per kriteria dikali normalisasi bobot per kriteria. Contoh perhitungan hasil akhir tanaman padi pada sampel data 1 dengan rumus:

Hasil akhir = (utility ph tanah\* normalisasi ph tanah) + (utility kelembapan tanah\* normalisasi kelembapan tanah) + (utility bentuk wilayah\* normalisasi bentuk wilayah) + (utility prosentase lahan terkena penyakit $*$ normalisasi prosentase lahan terkena penyakit) + (utility ketebalan lapis olah\* normalisasi ketebalan lapis olah)

Hasil akhir  $= (1*0,25) + (0,75*0,25) + (1*0,15) + (0,75*0,2) + (1*0,15)$ 

Hasil akhir  $= 0,8875 * 100 %$ 

Hasil akhir  $= 88.75 %$ 

Berdasarkan perhitungan metode SMART untuk sampel data yang memiliki [hasil akhir layak untuk ditanami, hasil akhir yang didapatkan yaitu 88.75%. Presentase](http://repository.unej.ac.id/)  hasil akhir tersebut di konversi seperti tabel 4.6. Hasil akhir yang didapat dari sampel data yaitu layak.

Perhitungan metode SMART pada sampel data yang memiliki hasil akhir layak untuk ditanami dapat dilihat pada Tabel 4.6

|                |              |                |       |                |             | Hasil<br>akhir |                    |
|----------------|--------------|----------------|-------|----------------|-------------|----------------|--------------------|
| N <sub>o</sub> | <b>Nama</b>  | Kriteria       | Value | <b>Utility</b> | Normalisasi |                | <b>Rekomendasi</b> |
|                |              | K1             |       |                | 0.25        |                |                    |
|                |              | K2             |       | 0.75           | 0.25        |                |                    |
|                | alternatif 1 | K <sub>3</sub> |       |                | 0.15        | 88.75%         | Layak              |
|                |              | K4             |       | 0.75           | 0.2         |                |                    |
|                |              | K <sub>5</sub> |       |                | 0.15        |                |                    |

Tabel 4.6 Perhitungan SMART

### **4.2 Hasil Penerapan Metode SMART Pada Sistem Pemilihan Kelayakan Lahan Tanam Tembakau**

Penerapan metode SMART pada sistem pemilihan kelayakan lahan tanam tembakau dengan menggunakan bahasa pemrograman *PHP* untuk menghubungkan *database* dengan *website*. *Framework php* yang digunakan yaitu *codeigniter*. Data yang didapatkan adalah hasil dari inputan pengguna. Khusus data kelembapan tanah

nantinya akan ter-otomatisasi dari mikrokontroler Arduino yang telah ter-integrasi dengan sistem.

Metode SMART akan berjalan ketika pengguna menginputkan semua kriteria yang ada pada *website*. Apabila ada kriteria yang tidak diisi, maka metode SMART tidak akan berjalan.

#### **4.2.1 Halaman Awal Sistem**

Halaman awal sistem merupakan halaman utama ketika semua pengguna akan [mengakses sistem sesuai dengan hak akses yang dimiliki. Halaman masuk sistem ini](http://repository.unej.ac.id/)  dapat dilihat pada Gambar 4.1

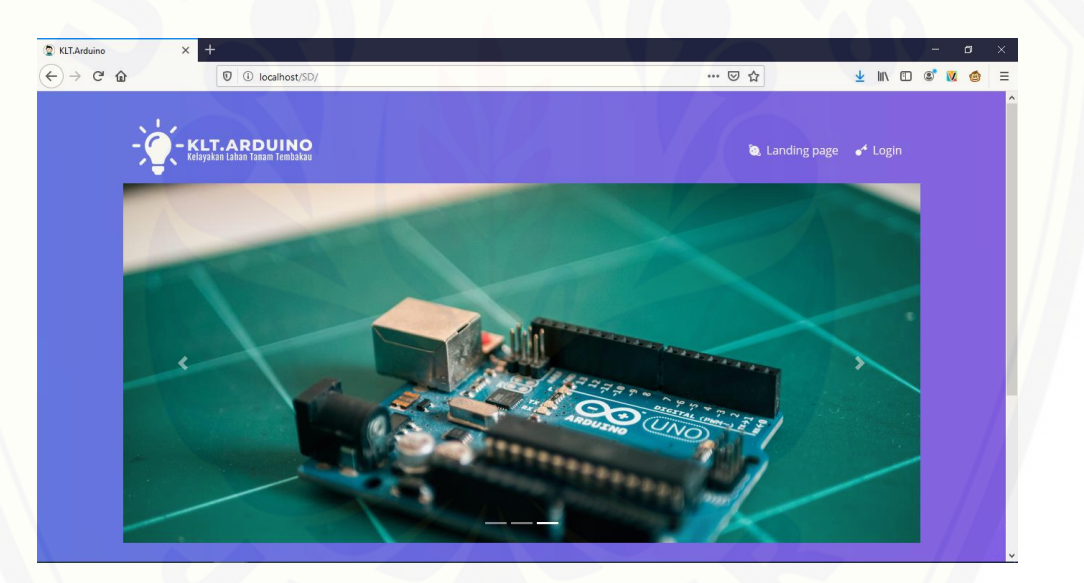

Gambar 4.1 Halaman awal sistem

#### **4.2.2 Halaman** *Login* **Sistem**

Halaman *login* sistem merupakan halaman untuk pengguna dapat masuk kedalam sistem. Halaman *login* sistem ini dapat dilihat pada Gambar 4.2

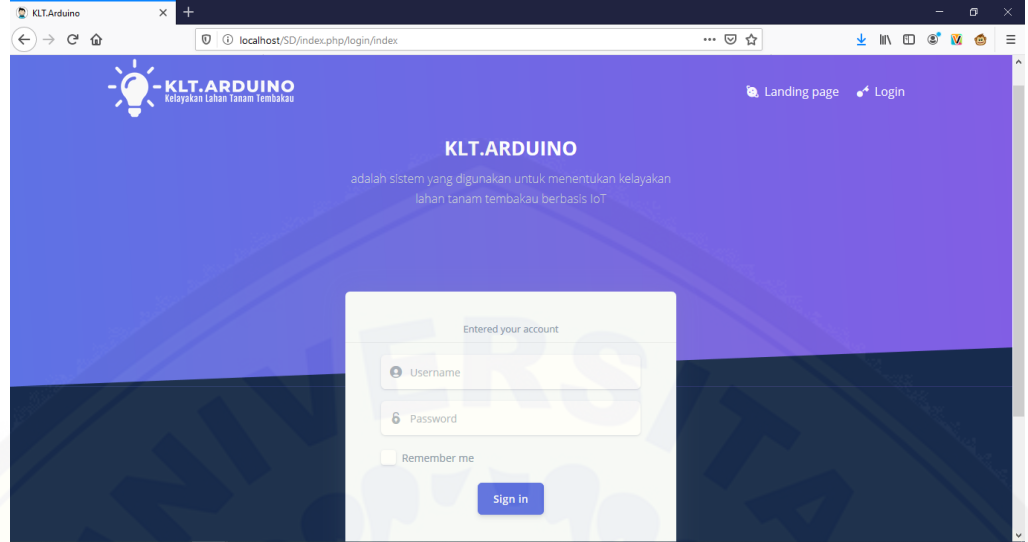

Gambar 4.2 Halaman *login* sistem

### **4.2.3 Halaman Beranda**

[Halaman beranda sistem merupakan halaman awal setelah pengguna](http://repository.unej.ac.id/) *login* dengan akun yang telah terdaftar di *database.* Halaman beranda sistem dapat dilihat pada Gambar 4.3

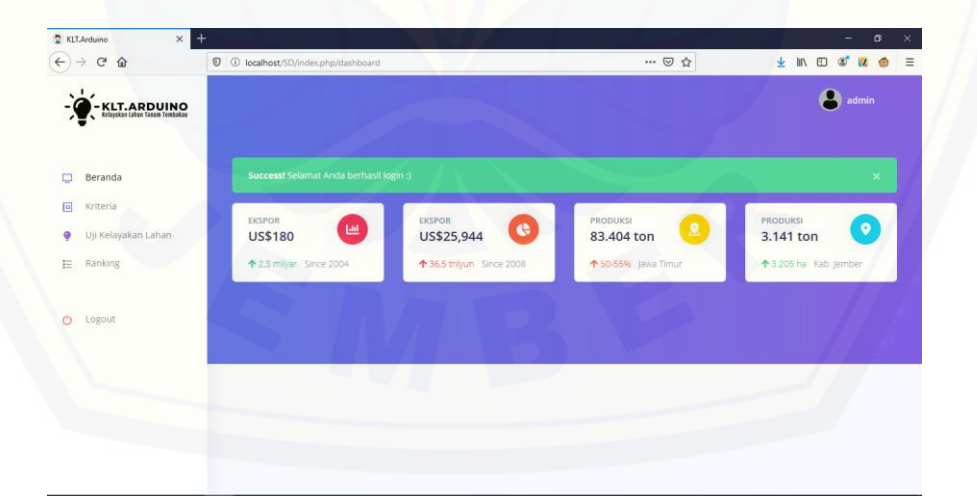

Gambar 4.3 Halaman beranda

### **4.2.4 Halaman Kriteria**

Halaman kriteria merupakan halaman yang berisi kriteria-kriteria untuk menentukan kelayakan lahan tanam tembakau. Pada halaman ini pengguna dapat menambah, mengubah, dan menghapus kriteria. Halaman kriteria sistem dapat dilihat pada Gambar 4.4

| $+$<br>KLT.Arduino<br>$\times$<br>G<br>⇧              |                    | <sup>1</sup> <sup>1</sup> localhost/SD/index.php/kriteria |                  | … ⊙ ☆        | $\sigma$<br>-<br>▲ Ⅲ 图<br>$\circledcirc$<br>$\overline{\mathsf{M}}$<br>$\bullet$ |
|-------------------------------------------------------|--------------------|-----------------------------------------------------------|------------------|--------------|----------------------------------------------------------------------------------|
| <b>KLT. ARDUINO</b><br>Kelayakan Lahan Tanan Tembakau | <b>KRITERIA</b>    |                                                           |                  |              | admin                                                                            |
| Beranda<br>Q                                          | <b>Tambah Data</b> |                                                           |                  |              |                                                                                  |
| 回<br>Kriteria                                         | <b>NO</b>          | NAMA KRITERIA                                             | <b>BOBOT (%)</b> | NORMALISASI  | AKSI                                                                             |
| Uji Kelayakan Lahan                                   | $\overline{1}$     | ph tanah                                                  | 25               | 0.25         | Ubah<br>Hapus                                                                    |
| 扫<br>Ranking                                          | $\overline{2}$     | kelembaban tanah                                          | 25               | 0.25         | Ubah<br>Hapus                                                                    |
| Logout                                                | 3                  | bentuk wilayah                                            | 15               | 0.15         | Ubah<br>Hapus                                                                    |
|                                                       | $\overline{4}$     | prosentase lahan terkena penyakit                         | $20\,$           | 0.20         | Ubah<br>Hapus                                                                    |
|                                                       | 5                  | ketebalan lapis olah                                      | 15               | 0.15         | Ubah<br>Hapus                                                                    |
|                                                       |                    | Total                                                     | 100              | $\mathbf{1}$ |                                                                                  |

Gambar 4.4 Halaman kriteria

#### **4.2.5 Halaman Tambah Kriteria**

Halaman tambah kriteria merupakan halaman yang berisi *form* untuk [menambahkan data kriteria. Data kriteria dapat di tambahkan jika total bobot < 100%.](http://repository.unej.ac.id/)  Halaman tambah kriteria dapat dilihat pada Gambar 4.5

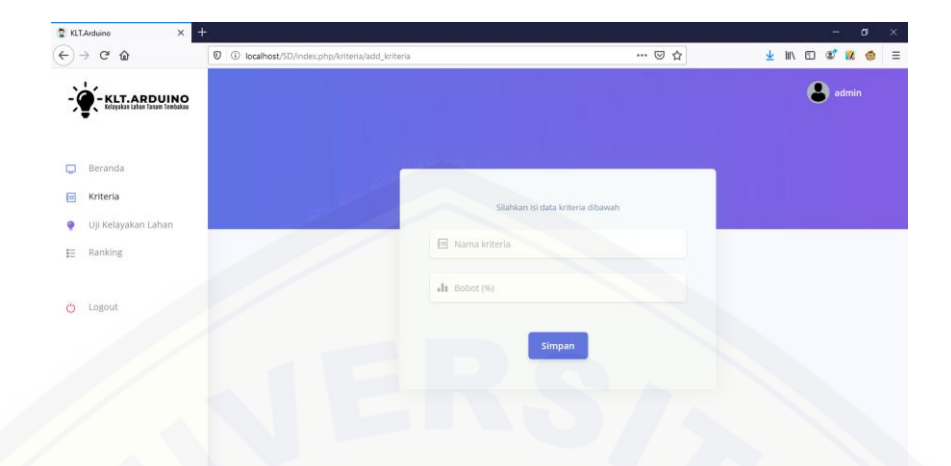

Gambar 4.5 Halaman tambah kriteria

### **4.2.6 Halaman Ubah Kriteria**

Halaman ubah kriteria merupakan halaman yang berisi *form* untuk mengubah [data kriteria yang sudah ada. Data kriteria dapat diubah jika total bobot = 100%.](http://repository.unej.ac.id/)  Halaman ubah kriteria dapat dilihat pada Gambar 4.6

| KLT.Arduino<br>$\times$                              | $^{+}$                                                           |                            | σ<br>$\times$                          |
|------------------------------------------------------|------------------------------------------------------------------|----------------------------|----------------------------------------|
| ⇧<br>$\leftarrow$<br>G                               | <sup>1</sup> D localhost/SD/index.php/kriteria/update_kriteria/1 | … ◎ ☆                      | ▲ Ⅲ<br>$\square$<br>$\equiv$<br>۸<br>Д |
| <b>KLT.ARDUINO</b><br>Etisyakan tahan Tanam Tembakau |                                                                  |                            | admin                                  |
| Beranda<br>$\Box$                                    |                                                                  |                            |                                        |
| Kriteria<br>同                                        |                                                                  | Ubah data kriteria dibawah |                                        |
| Uji Kelayakan Lahan<br>٠                             | ID kriteria                                                      |                            |                                        |
| Ranking<br>Ε                                         | $\boxed{0}$ 1                                                    |                            |                                        |
| $\circ$<br>Logout                                    | Nama kriteria                                                    |                            |                                        |
|                                                      | 回 ph tanah                                                       |                            |                                        |
|                                                      | Bobot                                                            |                            |                                        |
|                                                      | $\Pi$ 25                                                         |                            |                                        |
|                                                      | Normalisasi                                                      |                            |                                        |
|                                                      | $nI1$ 0.25                                                       |                            |                                        |

Gambar 4.6 Halaman ubah kriteria

#### **4.2.7 Halaman Hapus Kriteria**

Halaman ubah kriteria merupakan halaman yang digunakan untuk menghapus data kriteria yang sudah ada. Data kriteria dapat di hapus jika pengguna telah

menyetujui *alert* yang dikeluarkan oleh sistem. Halaman hapus kriteria dapat dilihat pada Gambar 4.7

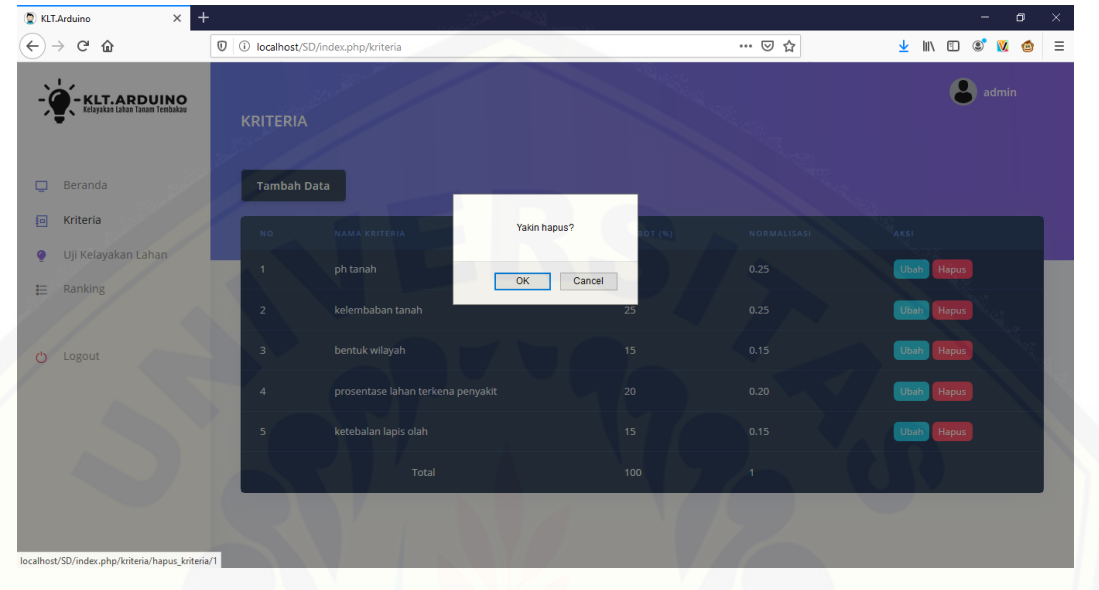

Gambar 4.7 Halaman hapus kriteria

### **4.2.8 Halaman Uji Kelayakan**

[Halaman uji kelayakan merupakan halaman yang berisi data lahan yang telah](http://repository.unej.ac.id/)  diuji. Halaman uji kelayakan dapat dilihat pada Gambar 4.8

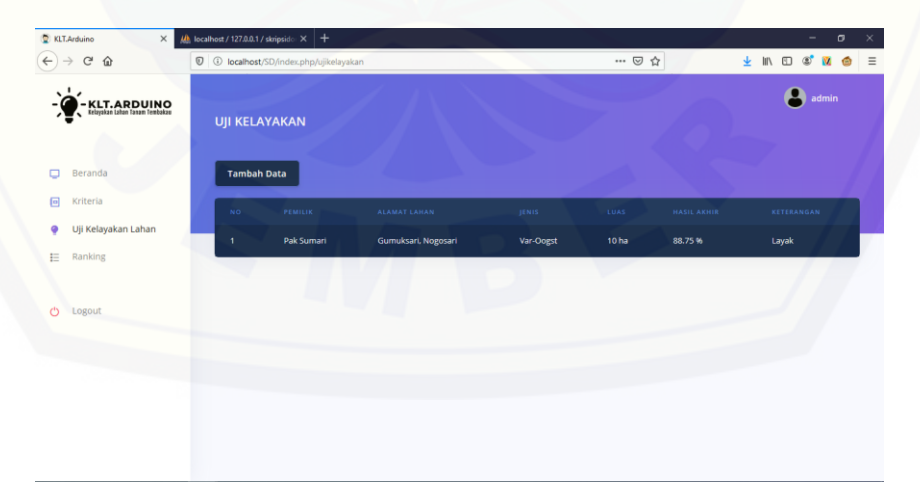

Gambar 4.8 Halaman uji kelayakan

#### **4.2.9 Halaman Tambah Uji Kelayakan**

Halaman uji kelayakan merupakan halaman yang berisi *form* untuk menambahkan data lahan yang akan diuji. Data inputan kelembapan nantinya akan diambil dari mikrokontroler arduino yang telah ter-integrasi dengan sistem. Halaman tambah uji kelayakan dapat dilihat pada Gambar 4.9

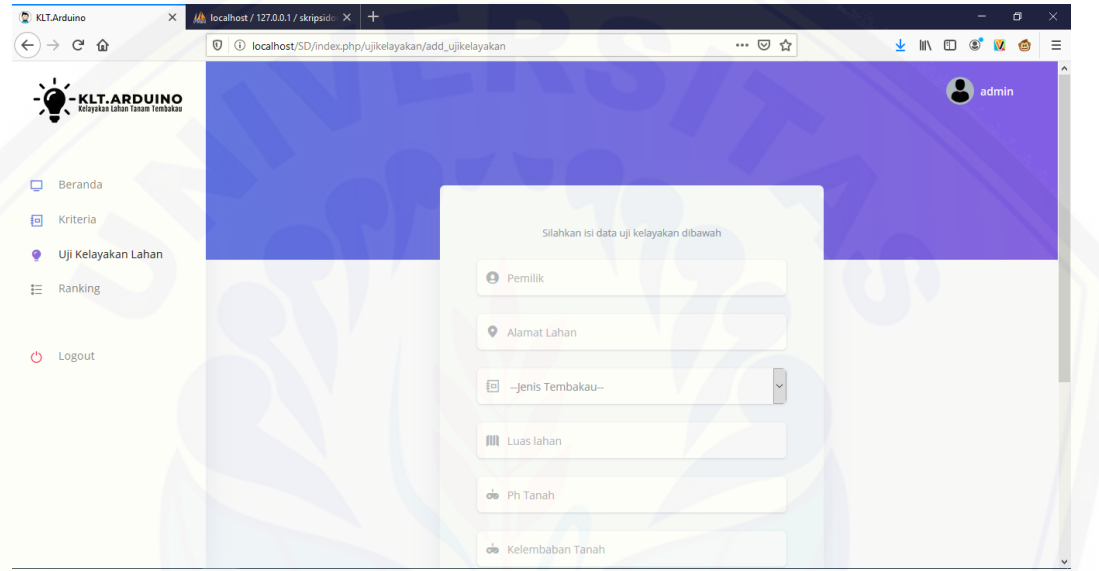

Gambar 4.9 Halaman tambah uji kelayakan

### **4.2.10 Halaman** *Ranking*

Halaman *ranking* merupakan halaman yang berisi data lahan yang pernah diuji [sebagai rekomendasi bagi pengguna untuk menentukan dimana lahan yang sesuai](http://repository.unej.ac.id/)  untuk ditanami tembakau. Halaman *ranking* dapat dilihat pada Gambar 4.10

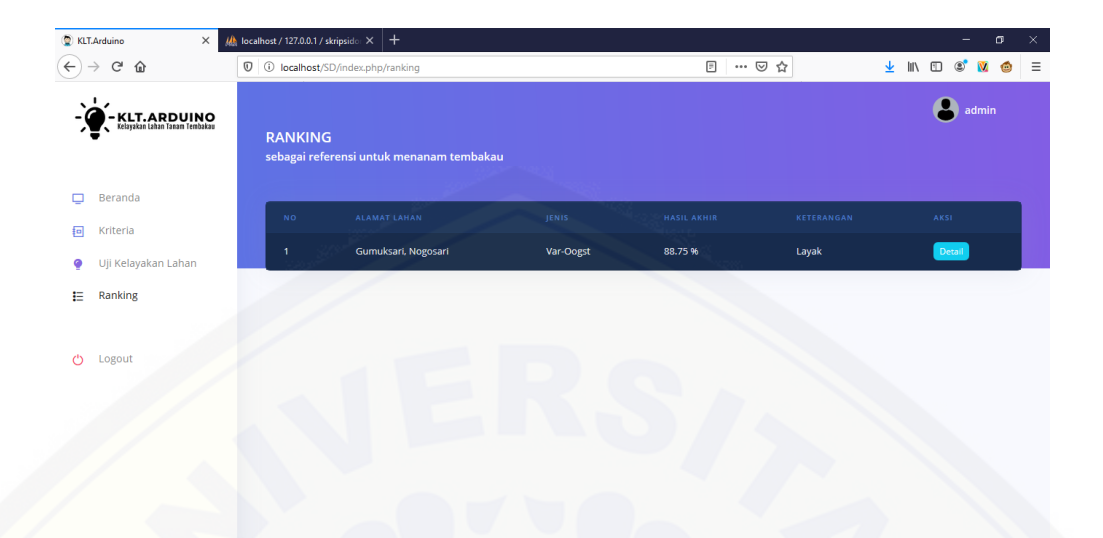

Gambar 4.10 Halaman *ranking*

### **4.2.11 Halaman** *Detail Ranking*

Halaman *detail ranking* [merupakan halaman yang berisi](http://repository.unej.ac.id/) *detail* data lahan. Halaman *detail ranking* dapat dilihat pada Gambar 4.11

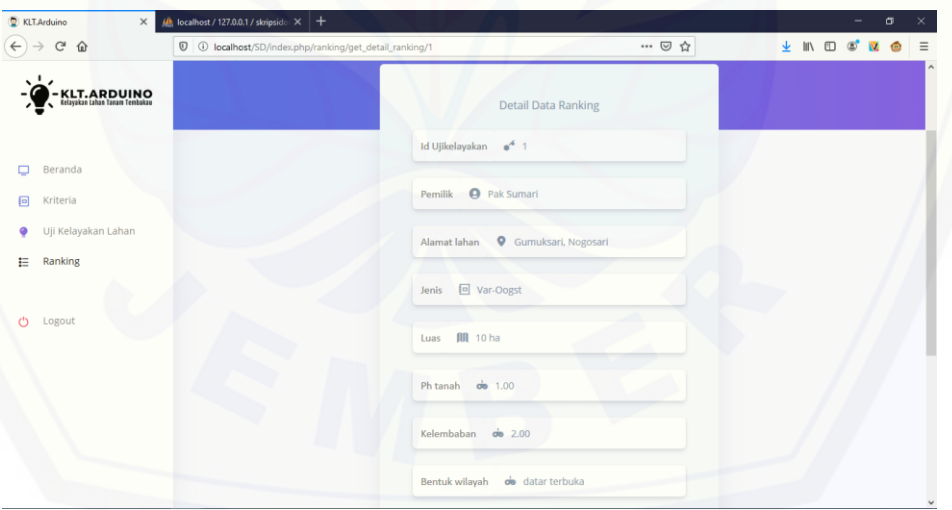

Gambar 4.11 Halaman *detail ranking*

### **4.3 Mengkoneksikan Arduino Agar Dapat Mengirimkan Data ke** *Database*

Mengkoneksikan arduino ke PC merupakan hal yang harus dilakukan agar data kelembapan tanah yang telah di simpan oleh arduino dapat di kirimkan ke *database*

sistem. Data kelembapan tanah nantinya akan menjadi data yang ter-otomatisasi oleh sistem ketika pengguna akan melakukan uji kelayakan pada sebuah lahan tanam tembakau.

#### **4.3.1 Alat dan Bahan**

Alat:

- 1. Aplikasi Arduino IDE 1.8
- *2. Sublime Text 3*
- *3.* XAMPP

#### Bahan:

- 1. Arduino Uno
- 2. Kabel RJ45
- 3. Kabel USB *printer*
- 4. Kabel *jumper*
- 5. Arduino *ethernet shield*
- *6. Funduino soil moisture* sensor

#### **4.3.2 Mengunduh** *Library WiFi* **ESP8266 Pada Arduino IDE**

*Library WiFi* [ESP8266 adalah perantara antara arduino dan PC dapat](http://repository.unej.ac.id/)  terkoneksi. *Library* ini sudah disiapkan oleh aplikasi Arduino IDE, kita hanya perlu meng-*install* maka otomatis *library* tersebut telah siap digunakan. Cara mengunduh *library* esp8266 dapat dilihat pada Gambar 4.12

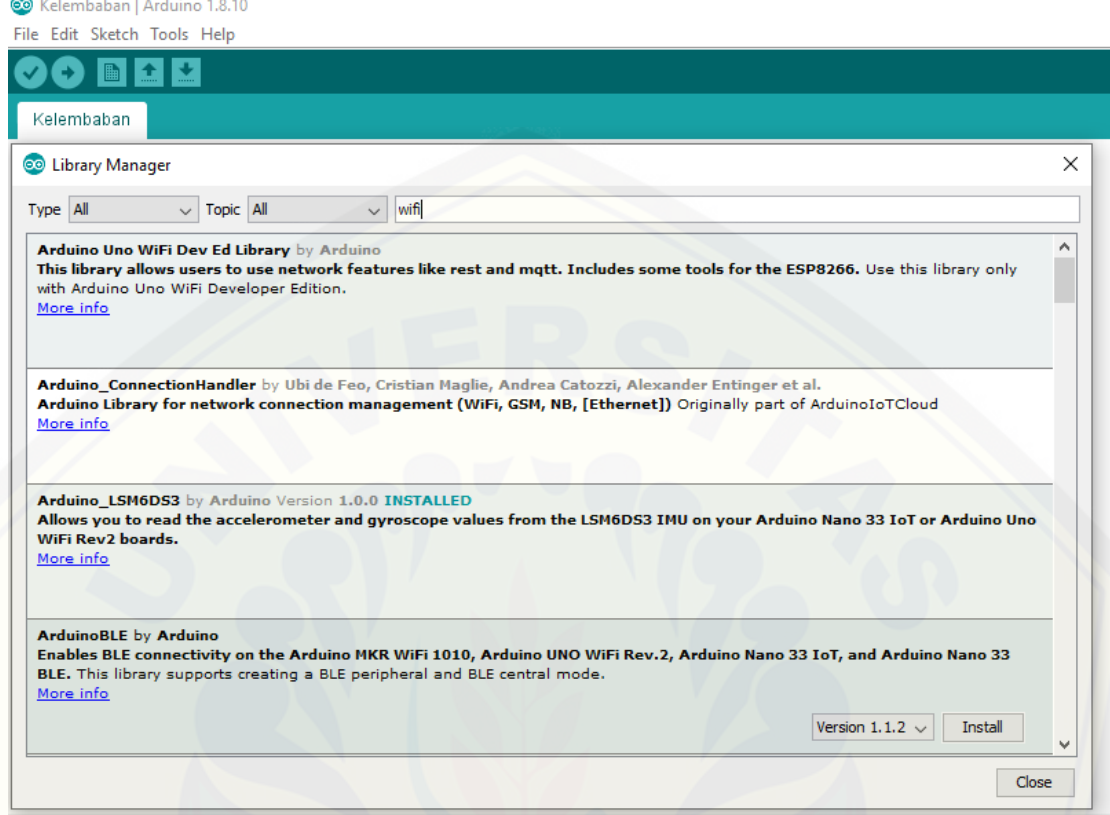

Gambar 4.12 Mengunduh *library* esp8266

### **4.3.3 Menghubungkan Arduino dan Sensor Kelembapan Tanah dengan PC**

Menghubungkan *board* arduino yang telah terpasang sensor kelembapan tanah dengan PC menggunakan kabel USB *printer* sebagai daya untuk arduino. Kabel RJ45 [juga dihubungkan dengan PC sebagai perantara untuk mengaktifkan](http://repository.unej.ac.id/) *ethernet shield* arduino. Untuk lebih jelasnya bisa dilihat pada Gambar 4.13

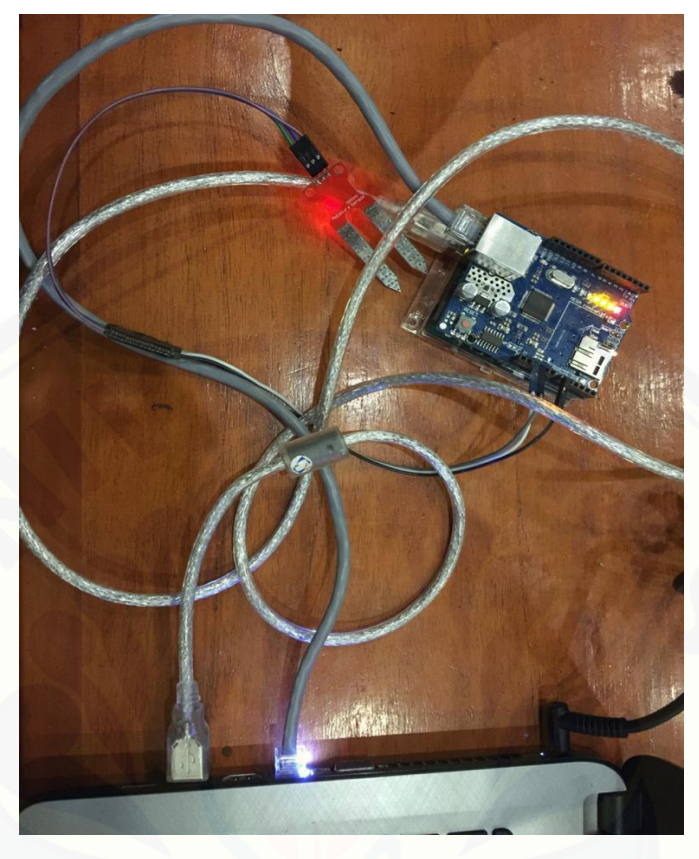

Gambar 4.13 Menghubungkan arduino dengan PC

#### **4.3.4 Kalibrasi** *Funduino Moisture Soil* **Sensor**

Proses kalibrasi sensor dilakukan guna mengetahui tingkat keakuratan sensor dalam membaca fluktuasi kelembapan tanah dan penentuan nilai *set point* yang akan dimasukkan kedalam program di arduino. Pada pengukuran kelembapan tanah sensor dikalibrasi terlebih dahulu, agar mendapatkan data yang akurat. Kalibrasi dilakukan [dengan cara menancapkan sensor pada kondisi tanah yang berbeda mulai dari kondisi](http://repository.unej.ac.id/)  kering, lembab, hingga basah.

*Output* pada sensor kelembapan tanah ini diproses menggunakan *Analog to Digital Converter* (ADC). ADC adalah fitur dalam mikrokontroler yang memiliki fungsi untuk merubah sinyal masukan analog menjadi sinyal masukan digital. Kadar air dalam tanah ditampilkan pada serial monitor. Untuk nilai nol kelembapan tanah,

didapatkan nilai maksimum 10-bit ADC yaitu 1023. *Output* dari sensor kelembapan tanah berubah dalam kisaran nilai ADC dari 0 hingga 1023. Ini dapat dipresentasikan sebagai nilai kelembapan dalam hal prosentase menggunakan rumus, (analog *output* / 1023) x 100.

### **4.3.5 Membuat Kode Program Untuk Mengambil Data Kelembapan Tanah Dari Arduino**

Membuat kode program berisi logika untuk mengambil data kelembapan tanah dari mikrokontroler menggunakan Bahasa C++. Kode yang dituliskan nantinya berisi [perintah untuk mikrokontroler agar dapat mengambil nilai yang telah disimpan oleh](http://repository.unej.ac.id/)  mikrokontroler. Kode program dapat dilihat pada Gambar 4.14

```
#include <SPI.h>
#include <Ethernet.h>
#define soil AO
//-----------------------------Peng-IP-an----------
byte mac[] = { 0xDE, 0xAD, 0xBE, 0xEF, 0xFE, 0xED };
byte ip[] = \{192, 168, 1, 100\};
byte subnet[] = { 255, 255, 255, 0 };
byte gateway[] = { 192, 168, 30, 1 };
byte serv[] = \{192, 168, 1, 131\} ;
EthernetClient client;
11------------
void setup ()
Serial.begin(9600); //baud rate gawe 9600
Ethernet.begin(mac, ip);
\mathcal{F}//--------------Ambil data dari mikrokontroler-
void loop() {
const float klb = analogRead(soil);const float nilai = (k1b/1023)*100;//analogWrite(klb, nilai);
//-----------Simpan ke database----
if (client.connect(serv, 80)) {
Serial.println("Terkoneksi");
```

```
client.print("GET /humidity/data.php?");
client.print ("kelembaban tanah=");
client.println(nilai);
//client.println(klb);
//---------------------------Output pada serial monitor------
Serial.print ("Kelembaban Tanah=");
Serial.println(nilai);
//Serial.println(klb);
client.stop();
else f//-------------------------------Jika server tidak merespon-
Serial.println("Koneksi Gagal");
\mathcal{R}delay (15000);
\cdot
```
Gambar 4.14 Membuat kode program pada Arduino IDE

### **4.3.6 Membuat Kode Program Untuk Menyimpan Data Kelembapan Tanah Pada** *Database*

Membuat kode program berisi logika untuk menyimpan data kelembapan tanah dari mikrokontroler ke *database* sistem menggunakan Bahasa PHP. Kode yang [dituliskan nantinya berisi perintah untuk menyimpan data kelembapan tanah. Kode](http://repository.unej.ac.id/)  program dapat dilihat pada Gambar 4.15

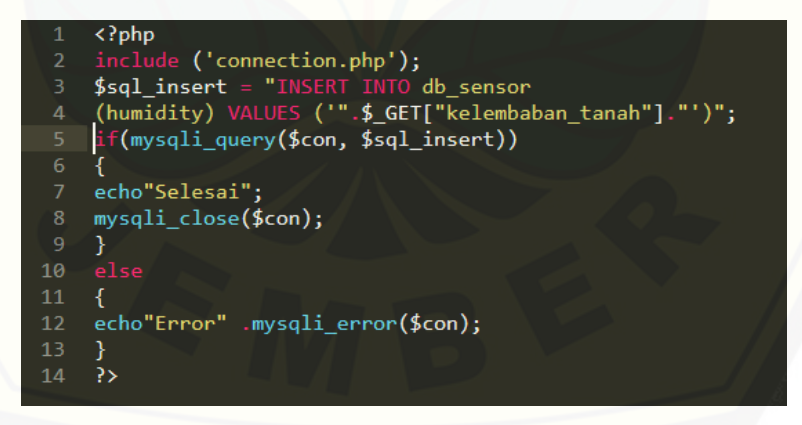

Gambar 4.15 Membuat kode program untuk menyimpan ke *database*

### **4.4 Hasil Pengujian Metode SMART Pada Sistem Penentuan Kelayakan Lahan Tanam Tembakau**

Hasil pengujian dilakukan untuk mengetahui perhitungan yang dilakukan manual dengan yang dilakukan oleh sistem apakah menghasilkan *output* yang sama.

Pengujian yang di lakukan dengan cara mencocokkan hasil perhitungan pakar Ibu Dwi Aprilia Sandi, S.P selaku *General Manager* Kebun Tembakau Ajong Gayasan PTPN X Kabupaten Jember, perhitungan Ms. Excel dengan perhitungan sistem. Hasil perhitungan pakar dapat dilihat pada Tabel 4.7.

|                |                              |                |                |              |             | Hasil  |                 |
|----------------|------------------------------|----------------|----------------|--------------|-------------|--------|-----------------|
| N <sub>o</sub> | Nama                         | Kriteria       | Value          | Utility      | Normalisasi | akhir  | Rekomendasi     |
|                |                              | K1             | 1              |              | 0.25        |        | Layak           |
|                |                              | K2             | $\overline{2}$ | 0.75         | 0.25        |        |                 |
| $\mathbf{1}$   | alternatif<br>1              | K <sub>3</sub> | $\mathbf{1}$   | 1            | 0.15        | 88.75% |                 |
|                |                              | K4             | $\overline{2}$ | 0.75         | 0.2         |        |                 |
|                |                              | K <sub>5</sub> | $\mathbf{1}$   | 1            | 0.15        |        |                 |
|                |                              | K1             | $\mathbf 1$    | 1            | 0.25        |        |                 |
|                |                              | K2             | $\overline{c}$ | 0.75         | 0.25        |        |                 |
| $\overline{2}$ | alternatif<br>$\overline{2}$ | K3             | $\mathbf{1}$   | $\mathbf{1}$ | 0.15        | 88.75% | Layak           |
|                |                              | K4             | $\overline{2}$ | 0.75         | 0.2         |        |                 |
|                |                              | K <sub>5</sub> | $\mathbf{1}$   | 1            | 0.15        |        |                 |
|                | alternatif<br>3              | K1             | 3              | 0.5          | 0.25        | 70.00% | Layak           |
|                |                              | K2             | $\overline{3}$ | 0.5          | 0.25        |        |                 |
| 3              |                              | K <sub>3</sub> | $\mathbf{1}$   | 1            | 0.15        |        |                 |
|                |                              | K4             | $\overline{2}$ | 0.75         | 0.2         |        |                 |
|                |                              | K <sub>5</sub> | $\mathbf{1}$   | $\mathbf{1}$ | 0.15        |        |                 |
|                | alternatif<br>4              | K1             | $\overline{3}$ | 0.5          | 0.25        | 70.00% | Layak           |
|                |                              | K2             | 3              | 0.5          | 0.25        |        |                 |
| $\overline{4}$ |                              | K <sub>3</sub> | $\mathbf{1}$   | 1            | 0.15        |        |                 |
|                |                              | K4             | $\overline{2}$ | 0.75         | 0.2         |        |                 |
|                |                              | K <sub>5</sub> | $\mathbf{1}$   | 1            | 0.15        |        |                 |
|                |                              | K1             | 3              | 0.5          | 0.25        | 63.75% |                 |
|                |                              | K2             | $\overline{4}$ | 0.25         | 0.25        |        |                 |
| 5              | alternatif<br>5              | K <sub>3</sub> | $\mathbf{1}$   | 1            | 0.15        |        | Dipertimbangkan |
|                |                              | K4             | $\overline{2}$ | 0.75         | 0.2         |        |                 |
|                |                              | K <sub>5</sub> | $\mathbf{1}$   | $\mathbf{1}$ | 0.15        |        |                 |

[Tabel 4.7 Perhitungan pada sampel menurut pakar](http://repository.unej.ac.id/)

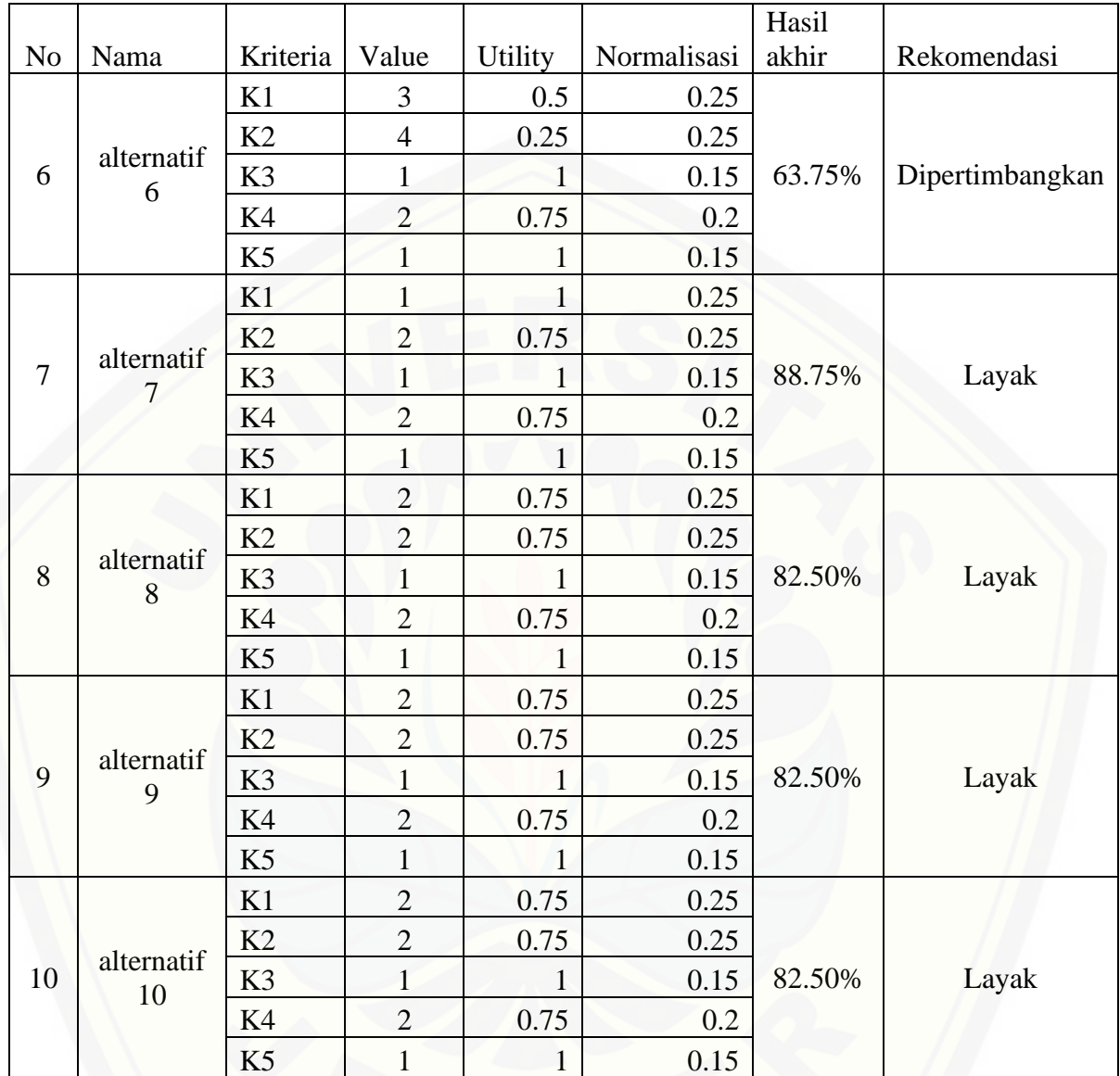

Dari hasil perhitungan Tabel 4.7, sampel data nomer 1 yang Saya gunakan [sebagai sampel data untuk pengujian sistem memiliki hasil layak. Hasil perhitungan](http://repository.unej.ac.id/)  metode SMART pada sampel data nomer 1 menggunakan Ms. Excel secara lengkap dapat dilihat pada Tabel 4.6. Hasil perhitungan metode SMART pada sampel data nomer 1 menggunakan sistem dapat dilihat pada Gambar 4.16 dan 4.17.

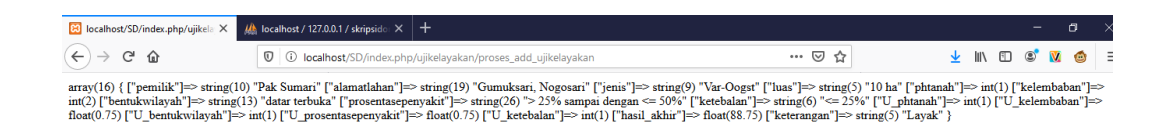

Gambar 4.16 Hasil perhitungan metode SMART pada sampel data nomer 1 berupa array

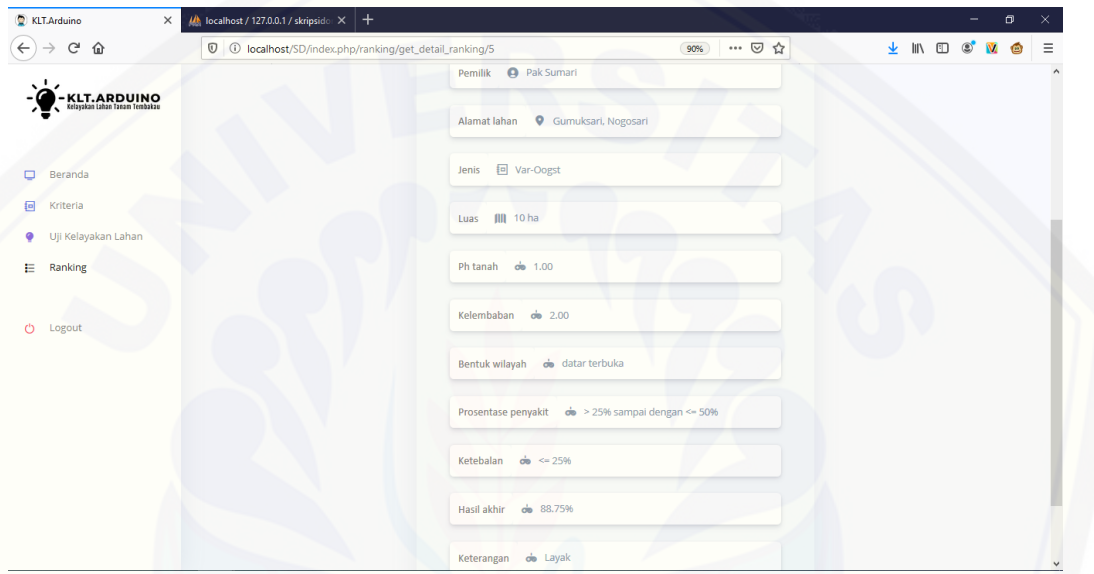

Gambar 4.17 Hasil perhitungan metode SMART pada sampel data nomer 1 berupa aplikasi website

Setelah kita melakukan perhitungan pada sampel data nomer 1, bisa dilihat pada [perhitungan pakar sesuai dengan perhitungan sistem. Untuk perhitungan 4 sampel data](http://repository.unej.ac.id/)  dapat di lihat pada Tabel 4.8

| Sampel data | Menurut pakar | Menurut sistem  | Keterangan   |
|-------------|---------------|-----------------|--------------|
|             | Layak         | Layak           | Sesuai       |
|             | Layak         | Layak           | Sesuai       |
|             | Layak         | Dipertimbangkan | Tidak sesuai |
|             | Layak         | Dipertimbangkan | Tidak sesuai |

Tabel 4.8 Hasil pengujian menurut pakar dengan sistem

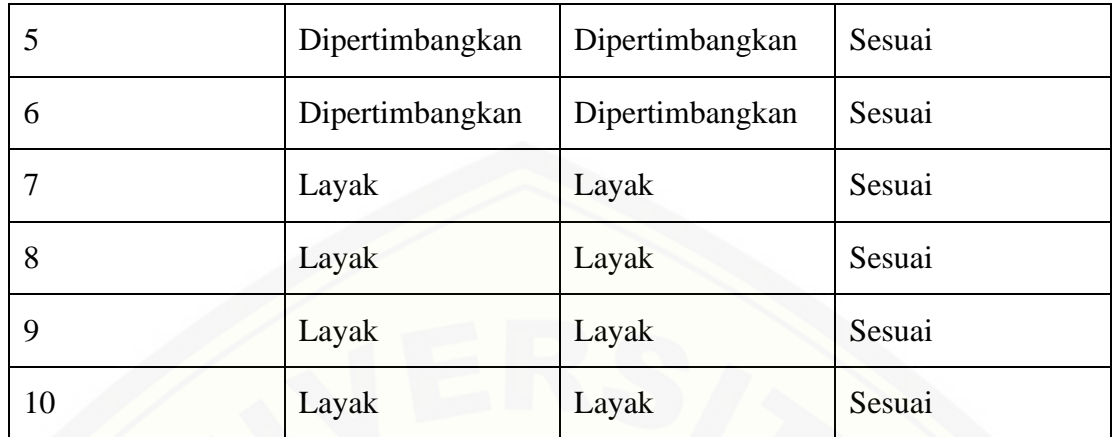

#### **4.5 Perbedaan Hasil Sistem Dengan Hasil Penelitian Terdahulu**

Bab 2 membahas mengenai penelitian terdahulu dimana penelitian (Auliya & Mahmudy, 2016) membahas tentang Pemilihan Lahan Tanam Optimum Untuk Tanaman Tembakau Menggunakan *Fuzzy Inference System* (FIS) Tsukamoto*.* Pada [penelitian tersebut memiliki 7 kriteria dan 2 hasil akhir. Hasil dari penelitian tersebut](http://repository.unej.ac.id/)  menghasilkan akurasi sebesar 70%

Penelitian ini memiliki 5 kriteria dan 3 hasil akhir. Hasil dari penelitian ini memiliki akurasi sebesar 80% berdasarkan hasil dari pakar dan hasil dari sistem.

#### **4.6 Pengujian Sistem**

Pengujian sistem dilakukan untuk mengevaluasi aplikasi yang dibuat telah sesuai dengan yang diharapkan atau tidak. Proses pengujian dilakukan dengan pengujian *black box*. Pengujian sistem dengan menggunakan *black box* dapat dilihat pada Tabel 4.9

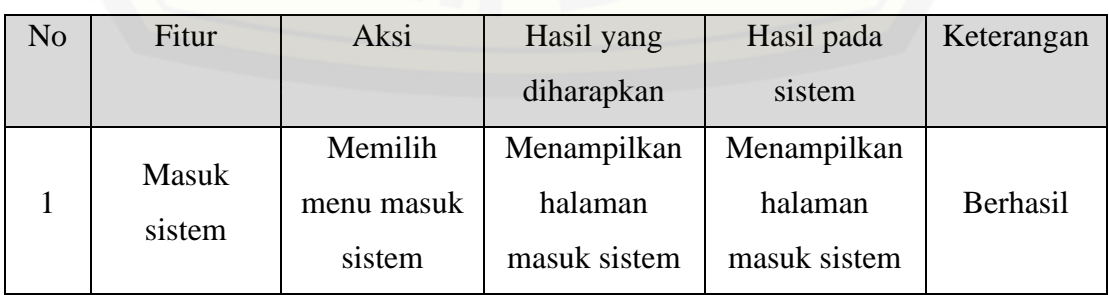

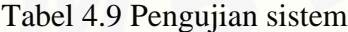

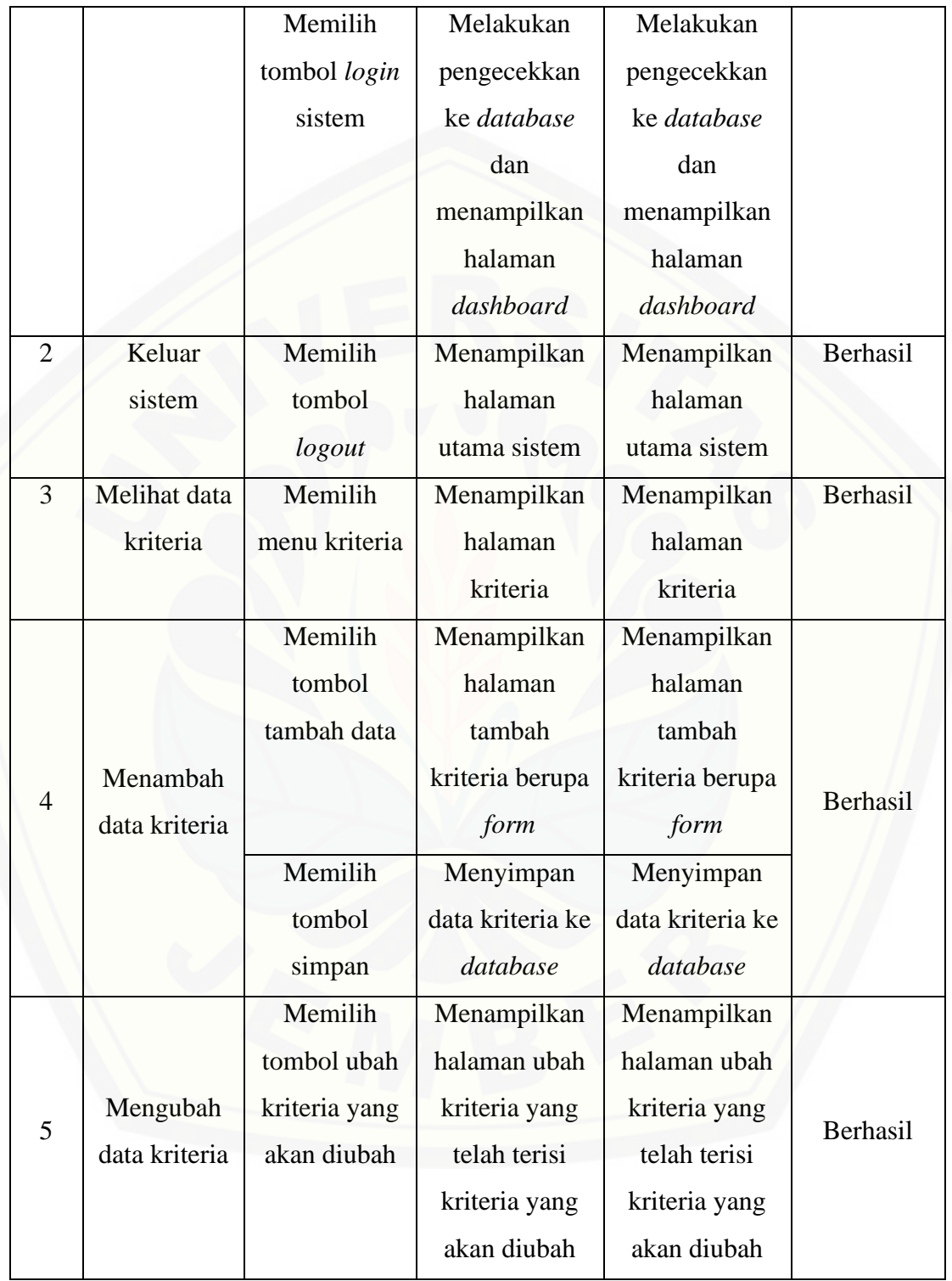

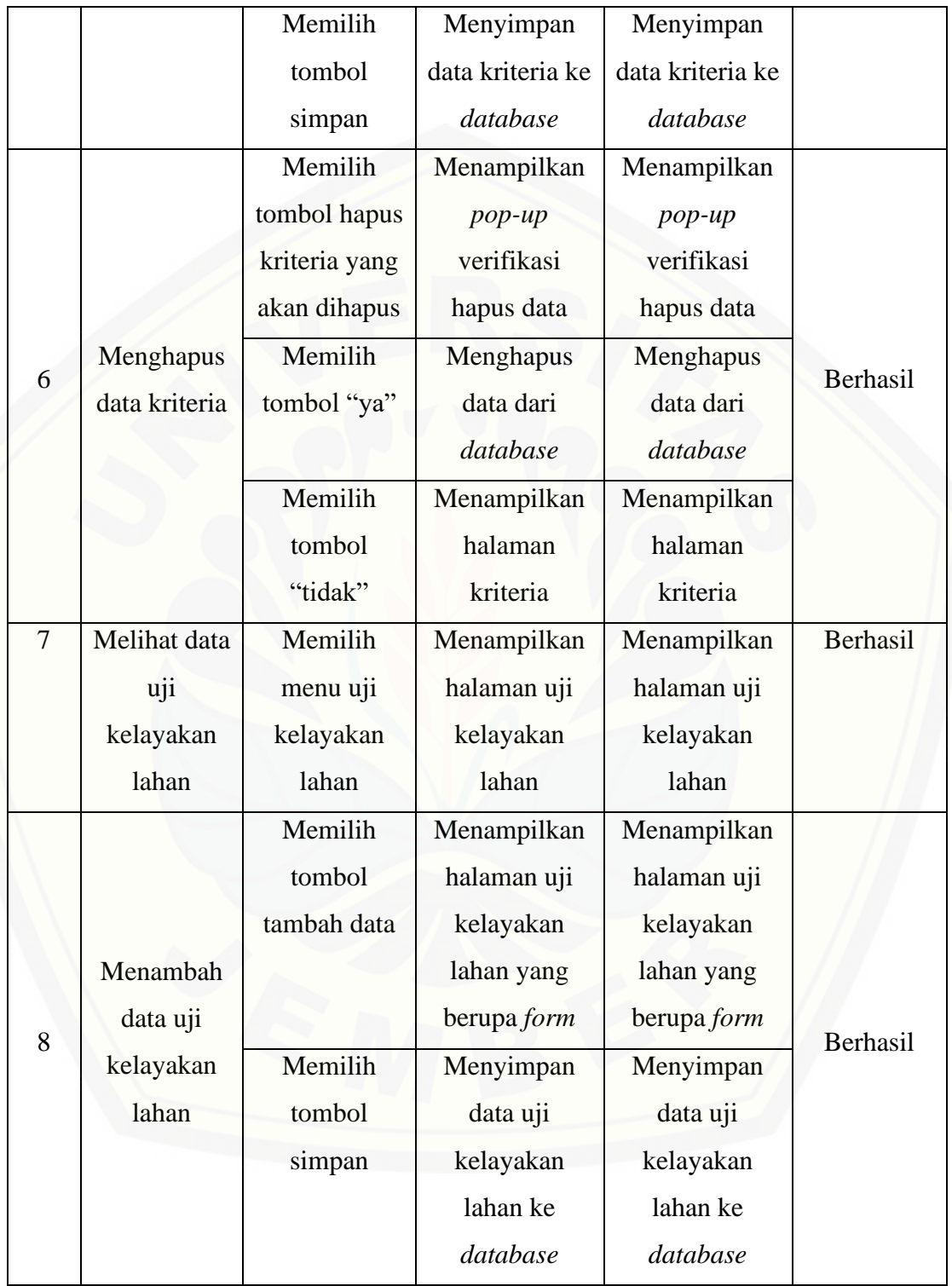

<span id="page-56-0"></span>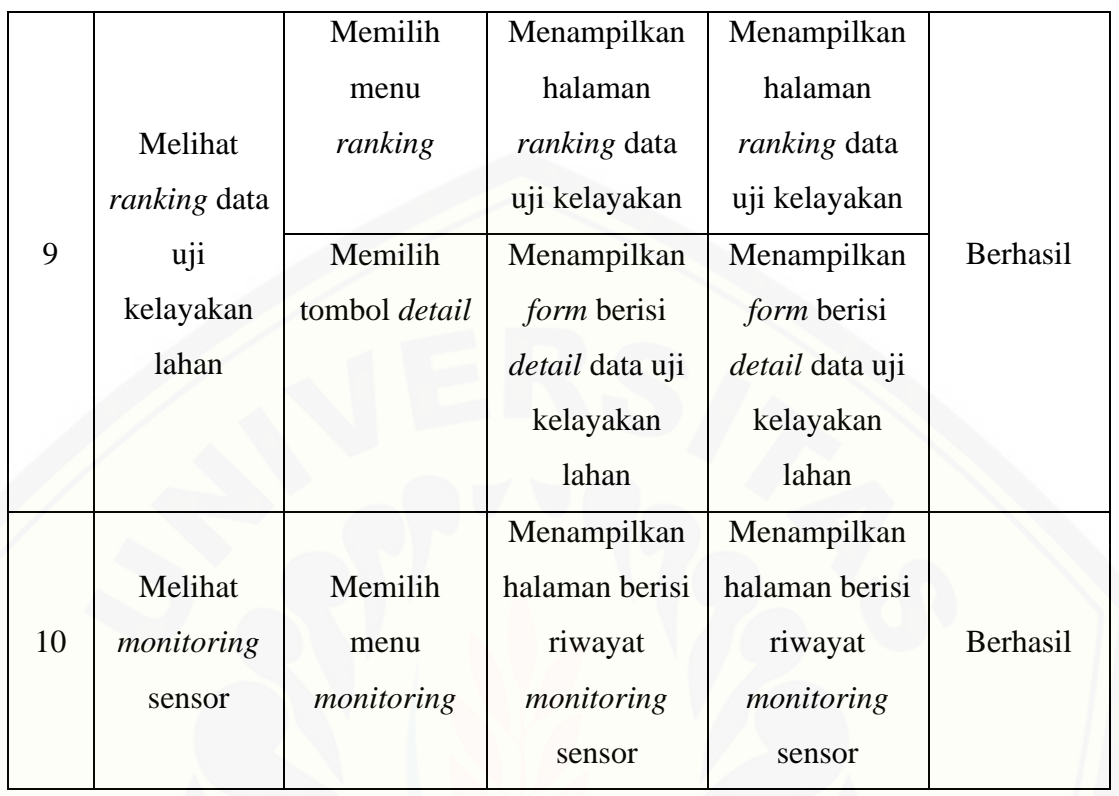

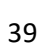

### **BAB 5 PENUTUP**

Bab ini merupakan bagian akhir dari penulisan skripsi, yang berisi tentang kesimpulan dan saran atas penelitian yang telah dilakukan. Kesimpulan dan saran yang diberikan dapat digunakan sebagai acuan pada penelitian selanjutnya.

#### <span id="page-57-0"></span>**5.1 Kesimpulan**

Kesimpulan dari penelitian yang telah dilakukan adalah sebagai berikut:

- 1. Sistem penentuan kelayakan lahan tanam tembakau yang dikembangkan ini memberikan rekomendasi lahan yang layak untuk ditanami tembakau menggunakan metode SMART.
- 2. Sistem penentuan kelayakan lahan tanam tembakau ini mendapatkan data kelembapan tanah melalui mikrokontroler arduino yang telah dirancang dan dilengkapi dengan sensor kelembapan tanah.

### <span id="page-57-1"></span>**5.2 Saran**

Disarankan untuk melakukan penambahan sensor pada mikrokontroler arduino, [agar nantinya kriteria-kriteria yang masih di masukkan secara manual bisa ter](http://repository.unej.ac.id/)otomatisasi oleh mikrokontroler arduino.

### **DAFTAR PUSTAKA**

- Andani. R. S. (2019). Penerapan Metode SMART Dalam Pengambilan Keputusan Penerima Beasiswa Yayasan AMIK Tunas Bangsa. Jurnal Sistem Informasi dan Teknologi Informasi 2019. Vol, VII, No. 3, Juli 2019.
- Auliya. A. Y., & Mahmudy. F. W. (2016). Pemilihan Lahan Tanam Optimum Untuk Tanaman Tembakau Menggunakan *Fuzzy Inference System* (FIS) Tsukamoto. Seminar Nasional Teknologi Informasi dan Komunikasi 2016 (SENTIKA 2016). 402-403.
- Davidson, D. A. (1992). The Evaluation of Land Resources. *Longman Scientific & Technical*, 63-70.
- [Ginting N.B. 2002. Penggerak antena modem USB tiga dimensi berbasis](http://repository.unej.ac.id/)  mikrokomputer menggunakan Arduino UNO. J Fisika. 2(1): 17-18.
- Hardjowigeno, S., & Widiatmaka. (2007). Evaluasi Kesesuaian Lahan Dan Perencanaan Tataguna Lahan*.* Yogyakarta: Gadjah Mada University Press.
- Haris, A. (2016). *Pemantau Isi Kulkas Menggunakan Ethernet Shield R3 Berbasis Arduino Uno R3.* Faklutas Teknik. Universitas Negeri Yogyakarta. Yogyakarta.
- Honggowibowo, A.S. (2015). Sistem Pendukung Keputusan Penerimaan Calon Mahasiswa Baru Jalur Prestasi Di Sekolah Tinggi Teknologi Adisutjipto Menggunakan *Simple Multi Attribute Rating Technique.* Jurnal Angkasa*,*  Vol. VII, No. 2, November, Hal. 31-38.
- Ichwan M, Husada M.G, Rasyid M.I. (2013). Pembangunan prototipe sistem pengendalian peralatan listrik pada platform android. J Informatika. 4(1): 13-25.
- Indrianto, R.A., Rosyidah, U. (2015). Sistem Pendukung Keputusan Penjurusan Siswa Baru pada SMK Negeri 3 Jepara dengan Metode Simple Multi

Attribute Rating Technique (SMART)*.* Teknik Informatika, Fakultas Ilmu Komputer, Universitas Dian Nuswantoro. Semarang.

- Juhadi. (2007). *Pola-Pola Pemanfaatan Lahan Dan Degradasi Lingkungan Pada Kawasan Perbukitan*. *Vol.4, No.1, 11.*
- Nandadiri, A. (2014). *Sistem Informasi Geografis Pemilihan Lahan Tembakau Di Kabupaten Jember Berbasis Web Menggunakan Metode Topsis-AHP.* Jember: Universitas Jember.Simanullang, L. (2015). Kesesuaian Lahan Tanaman Tembakau di Lahan Politeknik Pertanian Negeri Payakumbuh. *Jurnal Nasional Ecopedon JNEP Vol.2*, 57-60.
- Novianti, D., Astuti, I.F., Khairina, D.M. (2016). Sistem Pendukung Keputusan Berbasis WEB untuk Pemilihan Café Menggunakan Metode SMART (Simple Multi Attribute Rating Technique) (Studi Kasus: Kota Samarinda)*. Prosiding Seminar Sains dan Teknologi FMIPA Unmul,* Periode Maret, Samarinda, Indonesia. Hal. 461-465.
- [Saputri Z.N. \(2014\). Aplikasi pengenalan suara pengendali peralatan listrik](http://repository.unej.ac.id/)  berbasis Arduino UNO. Malang: Universitas Brawijaya.
- Sutarman. (2009). *Pengantar Teknologi Informasi.* Yogyakarta: Bumi Aksara.

Turban, E. (2005). *Decision Support System and Intelligent System.* Jakarta. Wardhana L. 2006. *Belajar Sendiri Mikrokontroler AVR Seri ATmega32*.

Yogyakarta (ID): Andi Offset

#### **LAMPIRAN**

#### **Lampiran 1**

Dony : Ibu, dalam menentukan kelayakan lahan tanam tembakau ada berapa kriteria?

Ibu April : Kalau totalnya yang di uji oleh PTPN X sebenarnya ada 11 kriteria

Dony : Apa saja ya bu kriteria-kriterianya?

Ibu April : Luas, bentuk wilayah, derajat berat, ketebalan lapis olah, pengadaan air, pembagian air, ph tanah, jarak sumber air, sumber penyakit, tanaman inang, penyakit. Namun untuk kedepannya akan ada revisi untuk kriteria-kriteria tersebut.

Dony : Mengapa bu kriteria-kriteria tersebut di revisi?

Ibu April : Karena banyak kriteria yang sebenarnya bisa dijadikan sebagai 1 kriteria saja. Ambil contoh, kriteria sumber penyakit, tanaman inang, dan penyakit bisa di jadikan 1 kriteria misal di beri nama prosentase lahan terkena penyakit. Lalu, kriteria pengadaan air, pembagian air, dan jarak sumber air bisa dijadikan 1 sebagai kriteria [kelembapan tanah misalnya, karena tujuannya kan untuk mengetahui kelembapan](http://repository.unej.ac.id/)  tanah nya sebenarnya.

Dony : Lalu untuk kriteria yang paling berpengaruh itu apa saja ya bu?

Ibu April : Kriteria yang sangat besar pengaruhnya ada 3, ph tanah, kelembapan tanah dan berapa persen lahan itu terserang hama atau penyakit-penyakit lainnya.

Dony : Untuk metode yang saya gunakan nantinya terdapat bobot untuk tiap kriteria. Lalu pembobotan nilai kriteria-kriteria tersebut ada patokan khususnya atau tidak ibu?

Ibu April : Ada, kita juga dalam menentukan kelayakan lahan tembakau juga menggunakan patokan nilai untuk setiap kriteria yang diuji. ph dan kelembapan lah yang menjadi penentu terbesar. Kalau di prosentasekan ph dan kelembapan memiliki

43

jumlah yang sama yaitu 25%, prosentase lahan terkena penyakit 20%, bentuk wilayah dan ketebalan lahan 15%.

Dony : Lalu dari bobot tersebut selanjutnya kita akan memberikan parameter untuk inisialisasi nilai dari tiap kriteria. Parameter yang biasa digunakan untuk menentukan kelayakan lahan tembakau oleh PTPN X Jember apa saja ya bu?

Ibu April : Kalau itu biasanya kita pakai 5 nilai parameter. nilai 1 untuk sangat bagus, nilai 2 untuk bagus, nilai 3 untuk cukup, nilai 4 untuk kurang, dan terakhir nilai 5 untuk sangat kurang.

Dony : Mungkin ini pertanyaan terakhir bu, tiap kriteria tersebut berapakah range nya sehingga bisa dikatakan bagus atau kurang? dan untuk hasil akhirnya di kelompokkan menjadi berapa kategori serta range nya berapa sampai berapa bu?

Ibu April : Kalau untuk range tiap kriteria bisa dilihat di tabel kelayakan saja. Kalau untuk range hasil akhir kita punya 3 kategori. Ada kategori Layak, tidak layak, [dan dipertimbangkan. Untuk layak sendiri rangenya 65% keatas sampai 100%, tidak](http://repository.unej.ac.id/)  layak rangenya kurang dari sama dengan 41.25%, untuk dipertimbangkan antara 41.26% sampai 65%.

> Jember, 11 September 2019 Narasumber,

Dwi Aprilia Sandi, S.P

### **Lampiran 2**

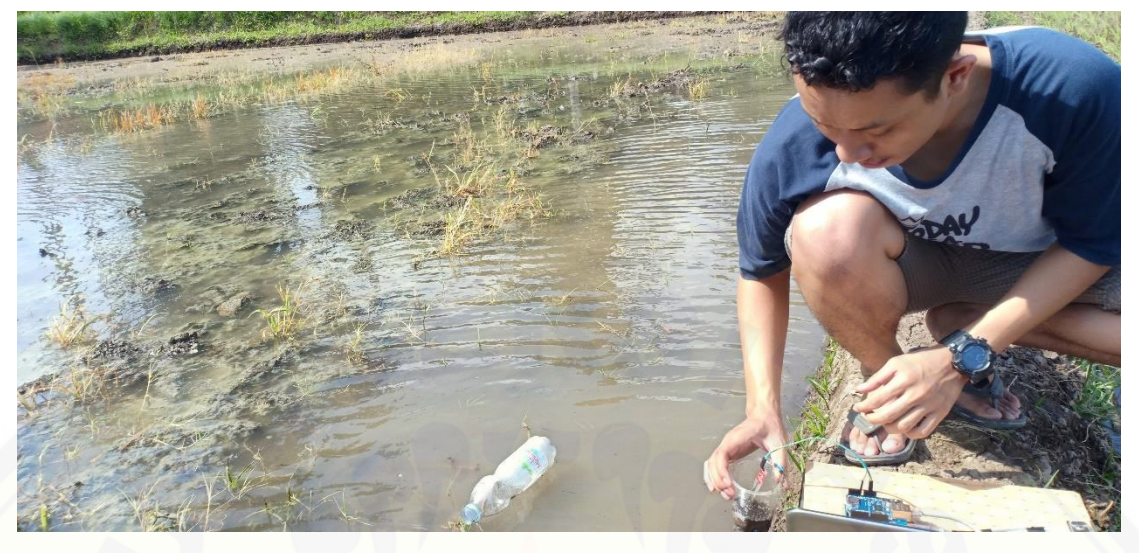

[Gambar Lampiran 2.1 Foto pengambilan sampel di Desa Kertonegoro, Dsn. Krajan](http://repository.unej.ac.id/)  Tengah

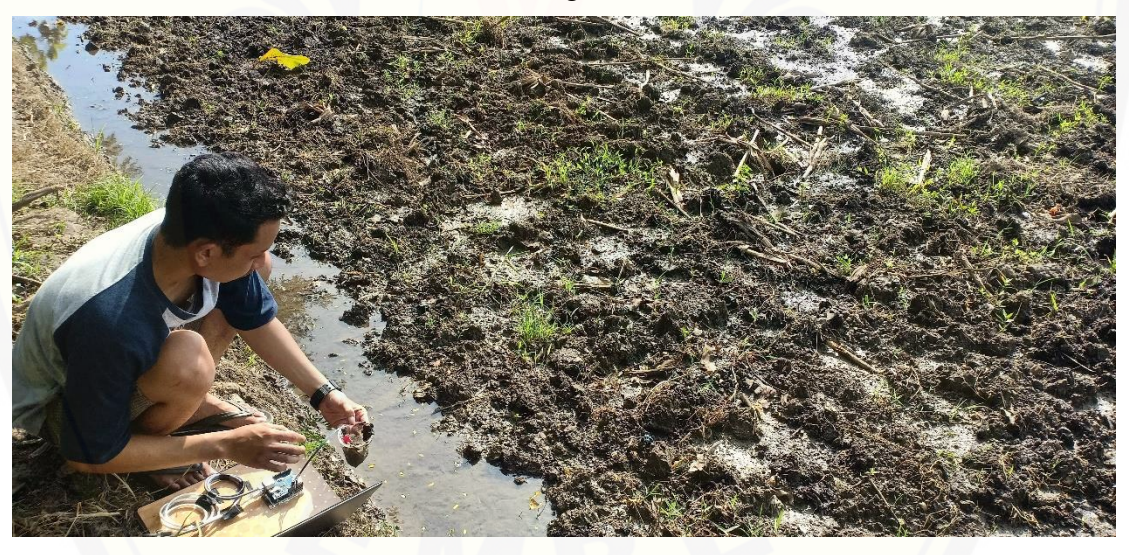

Gambar Lampiran 2.2 Foto pengambilan sampel di Desa Kertonegoro, Dsn. Krajan Utara

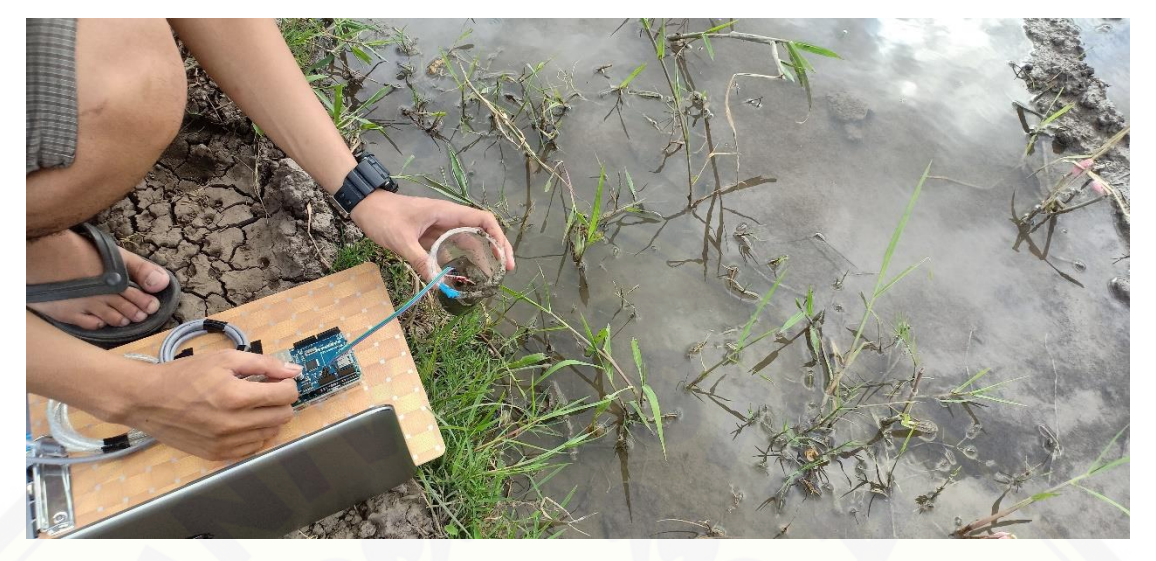

[Gambar Lampiran 2.3 Foto pengambilan sampel di Desa Kertonegoro, Dsn. Krajan](http://repository.unej.ac.id/)  Selatan

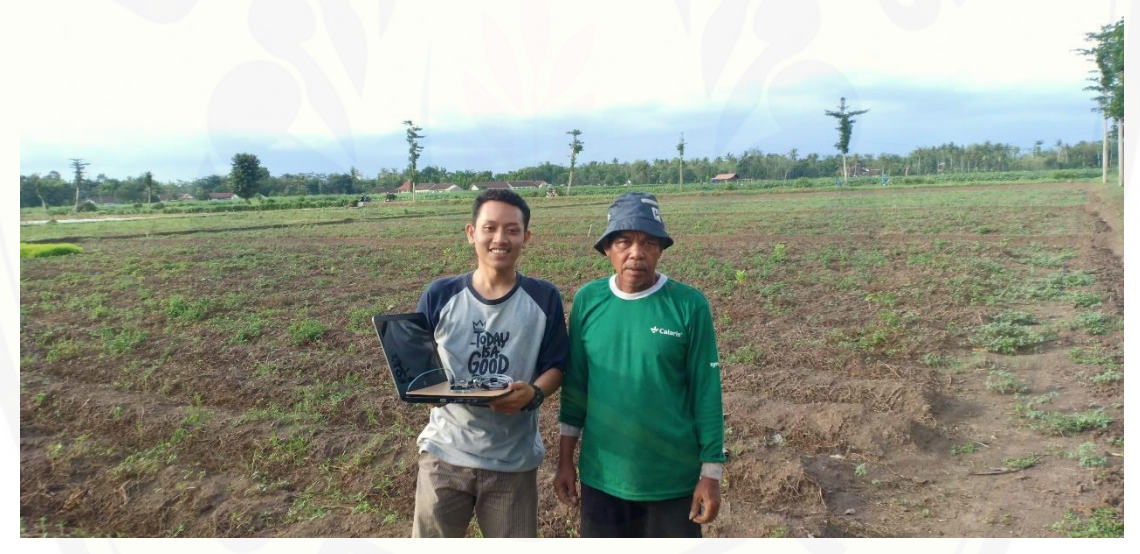

Gambar Lampiran 2.4 Foto Bersama Bapak Sumari pemilik lahan di Desa Ampel, Dsn. Krajan

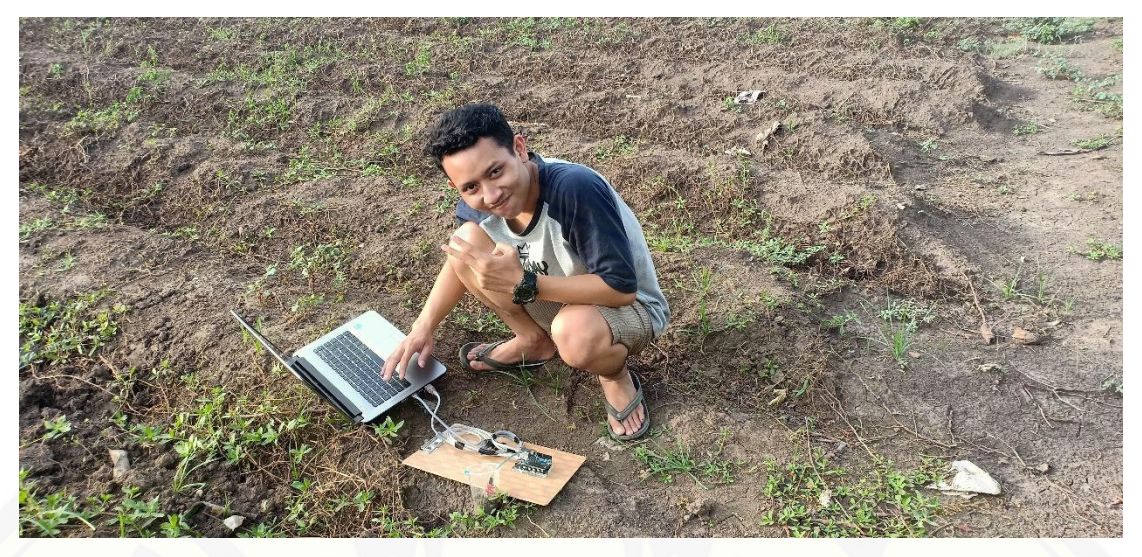

Gambar Lampiran 2.5 Foto pengambilan sampel di Desa Ampel, Dsn. Krajan

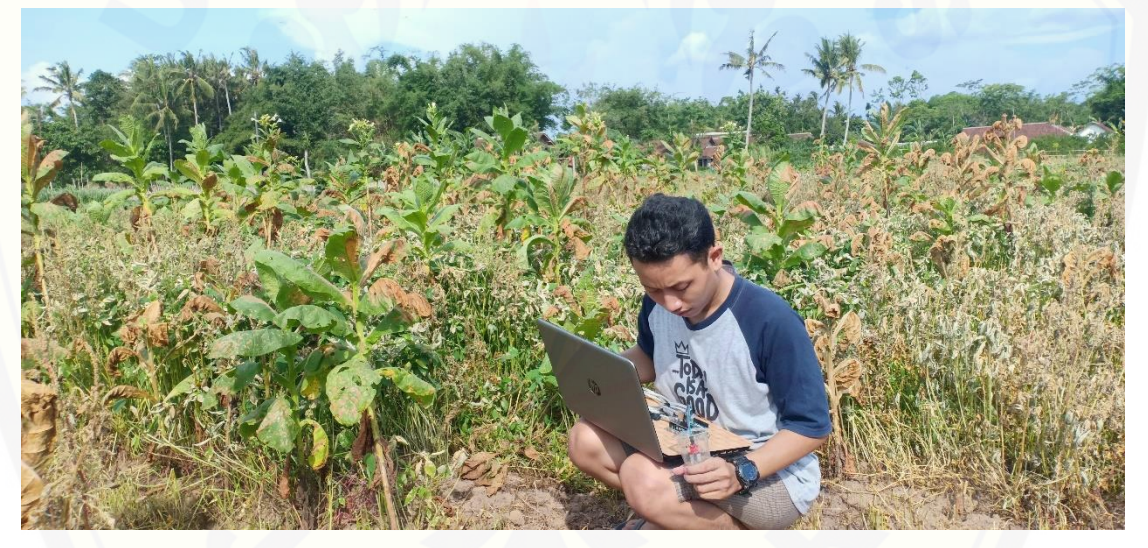

Gambar Lampiran 2.6 [Foto pengambilan sampel di Desa Ampel, Dsn. Sambiringik](http://repository.unej.ac.id/)

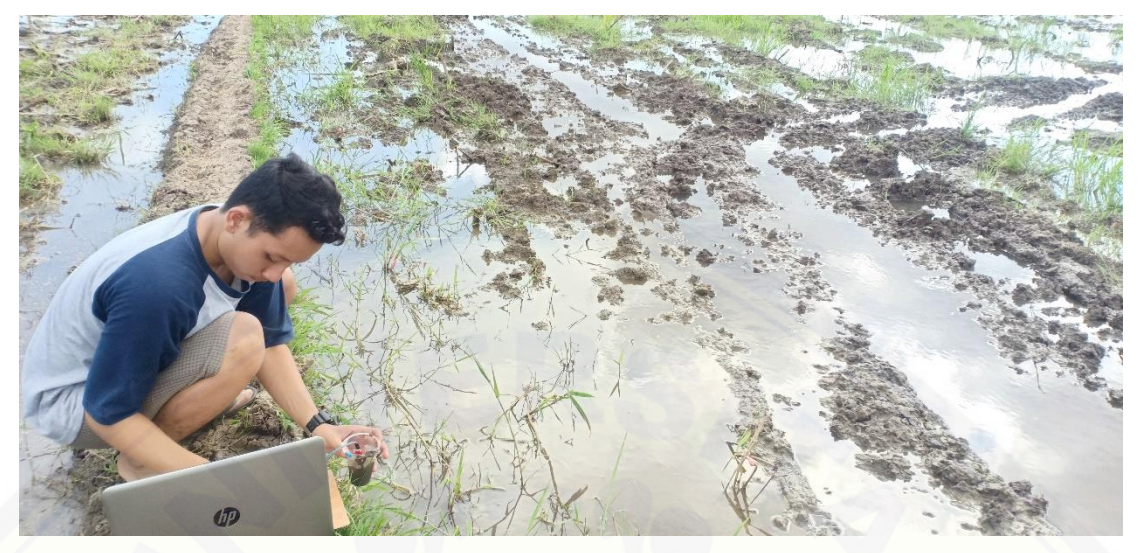

[Gambar Lampiran 2.7 Foto pengambilan sampel di Desa Nogosari, Dsn. Gumuklimo](http://repository.unej.ac.id/)

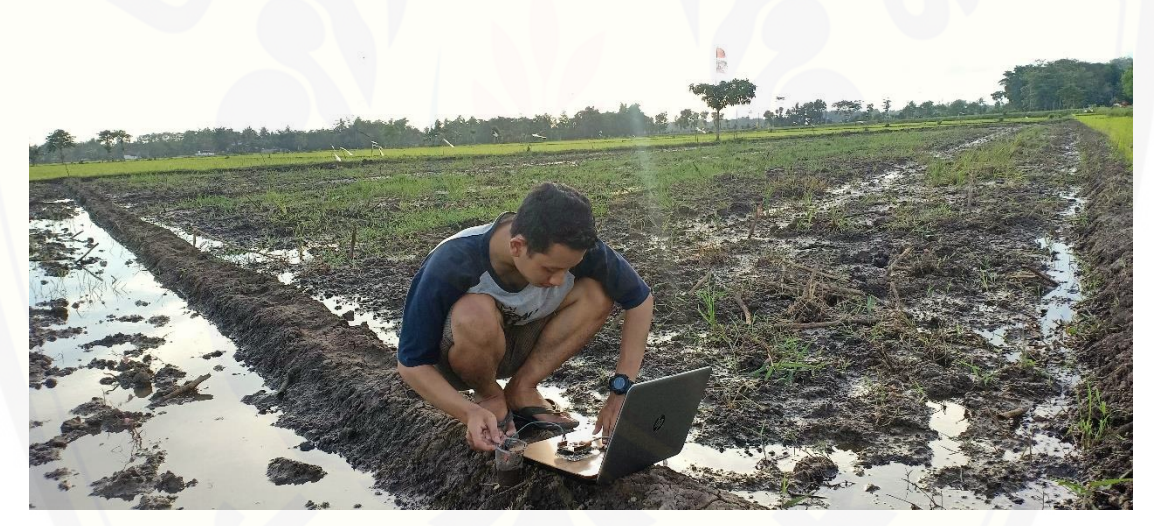

Gambar Lampiran 2.8 Foto pengambilan sampel di Desa Nogosari, Dsn. Gumukgebang

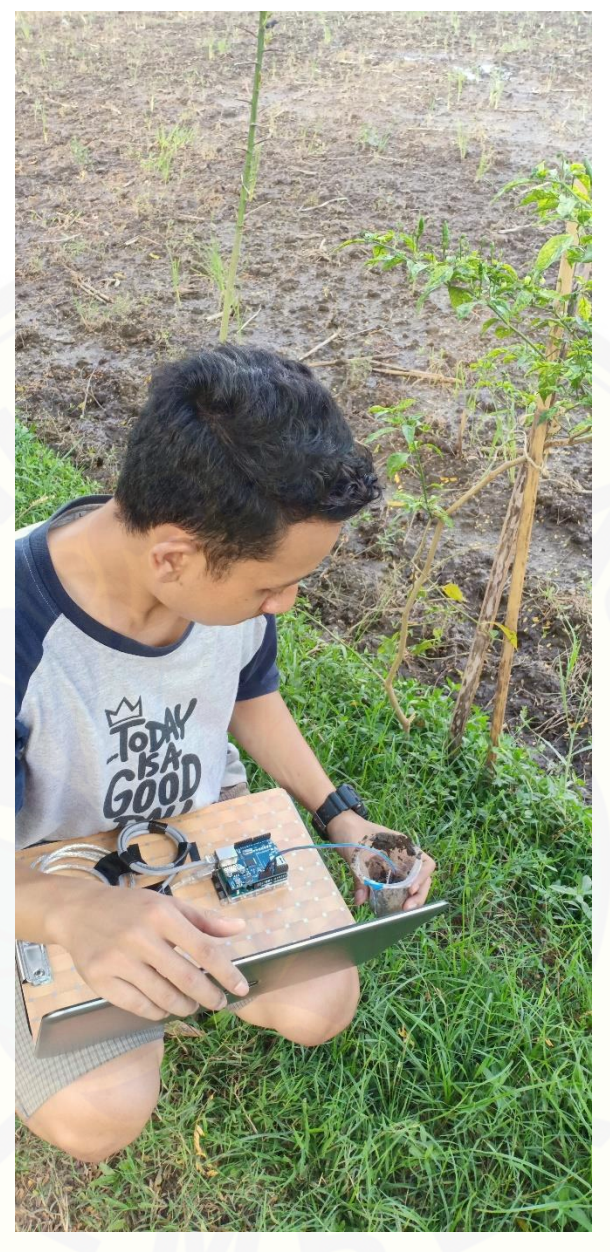

[Gambar Lampiran 2.9 Foto pengambilan sampel di Desa Nogosari, Dsn. Gumuksari](http://repository.unej.ac.id/)

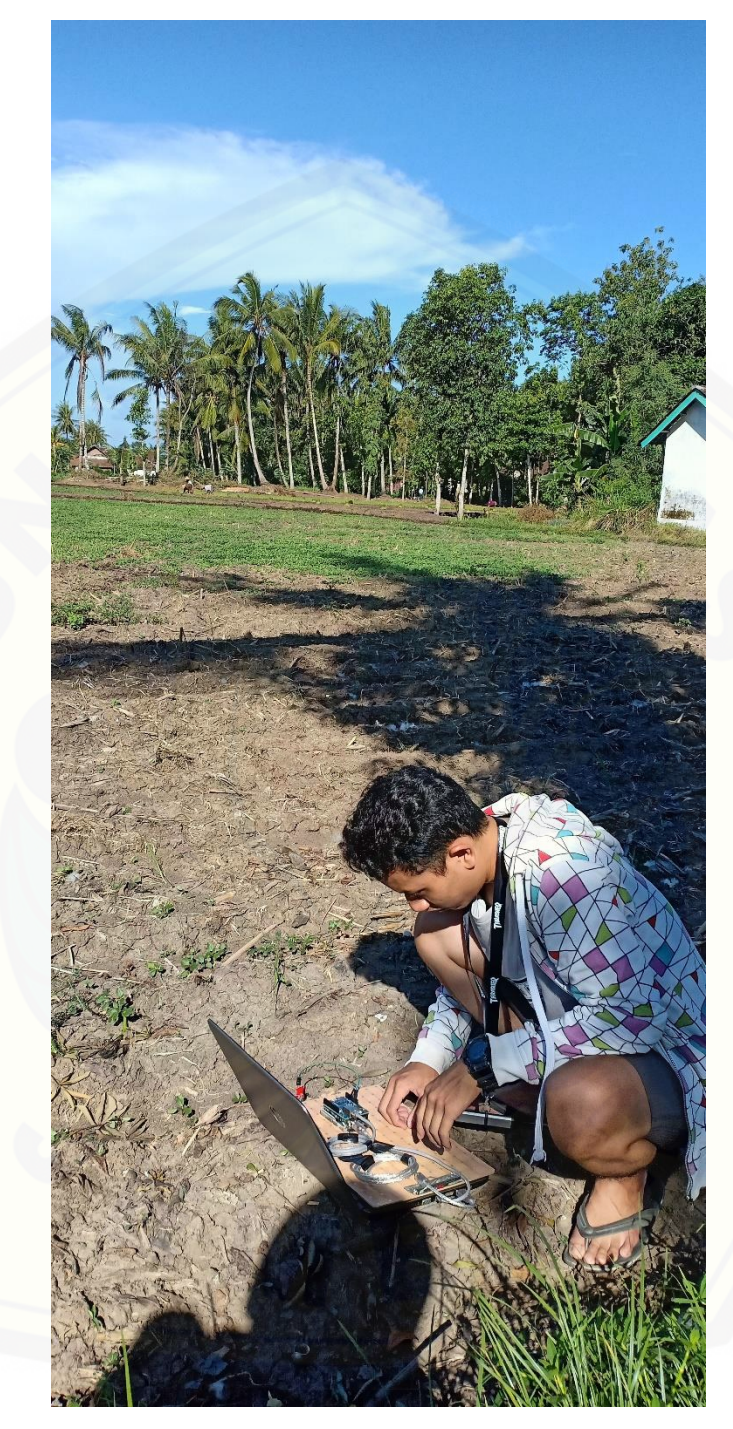

Gambar Lampiran 2.10 Foto pengambilan sampel di Desa Lojejer, Dsn. Krajan

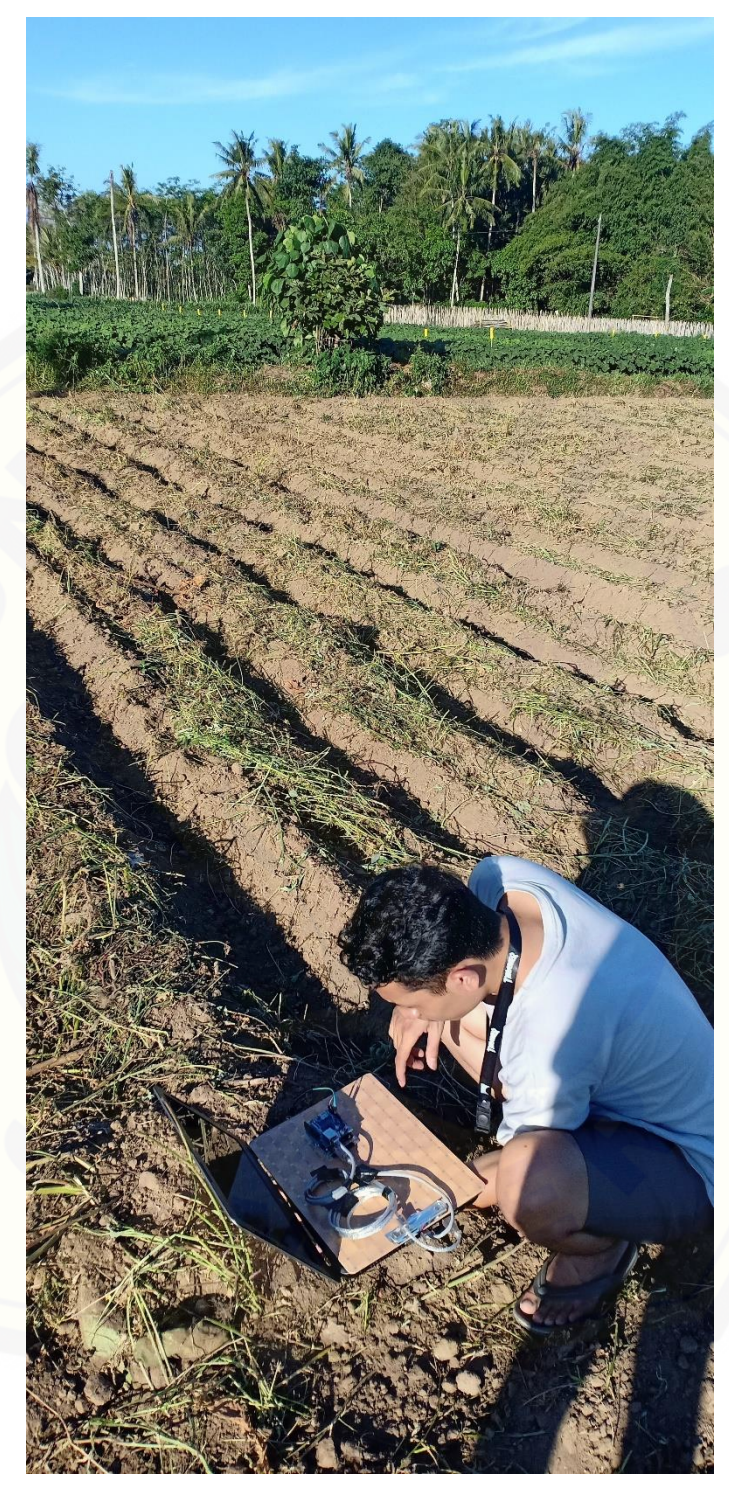

Gambar Lampiran 2.11 Foto pengambilan sampel di Desa Lojejer, Dsn. Kepel